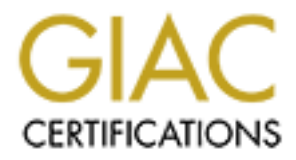

# Global Information Assurance Certification Paper

# Copyright SANS Institute [Author Retains Full Rights](http://www.giac.org)

This paper is taken from the GIAC directory of certified professionals. Reposting is not permited without express written permission.

# [Interested in learning more?](http://www.giac.org/registration/gcia)

Check out the list of upcoming events offering "Network Monitoring and Threat Detection In-Depth (Security 503)" at http://www.giac.org/registration/gcia

# GIAC LevelTwo<br>
Intrusion Detection in Depth<br>
SANS 2001<br>
May 13-17, 2001<br>
GCIA Practical Assignment Version 2.8b<br> **Esperanza Lopez-Wilkin SANS 2001 GIAC LevelTwo Intrusion Detection in Depth May 13-17, 2001 GCIA Practical Assignment Version 2.8b**

# **Esperanza Lopez-Wilkin**

# **Table of Contents**

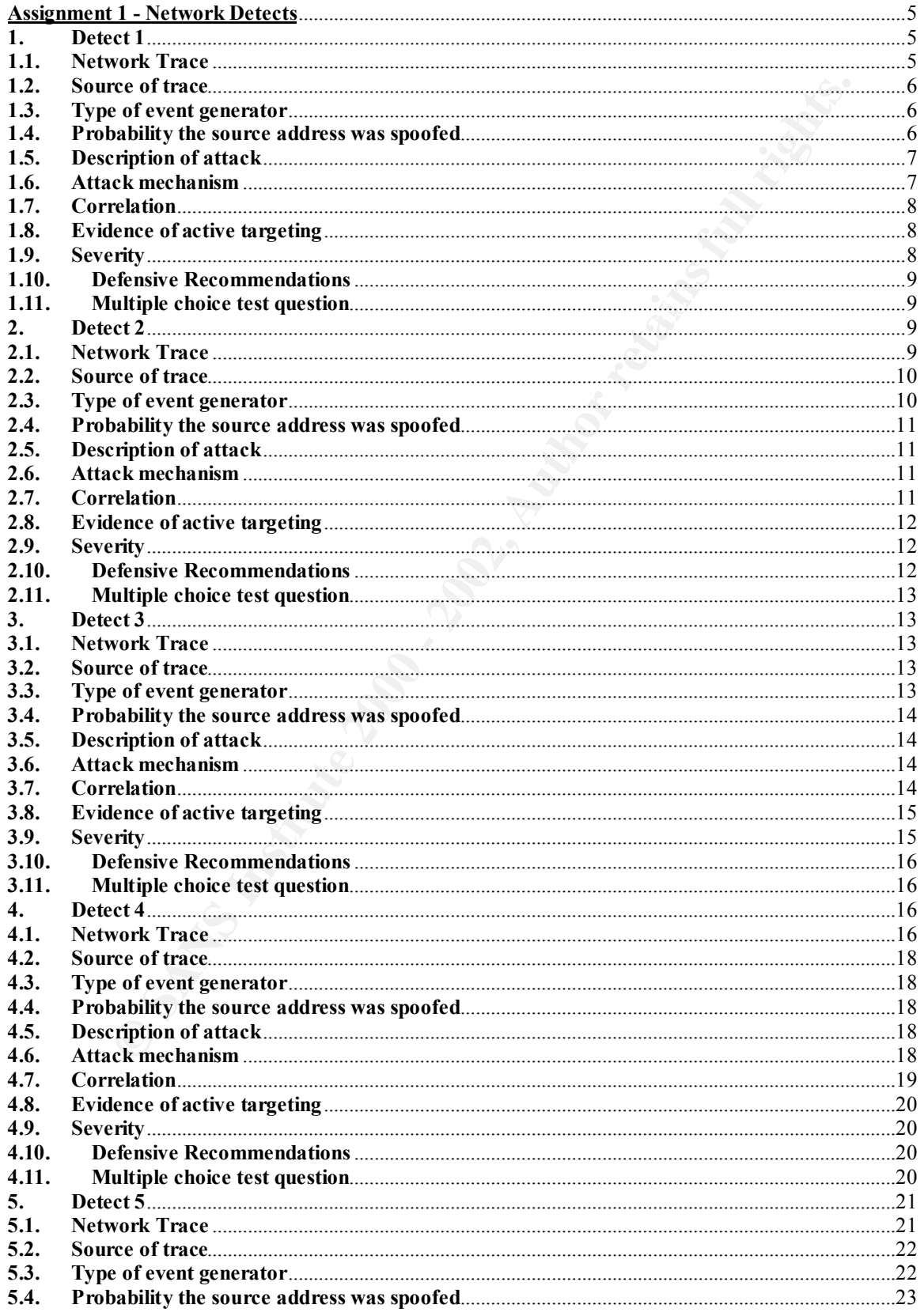

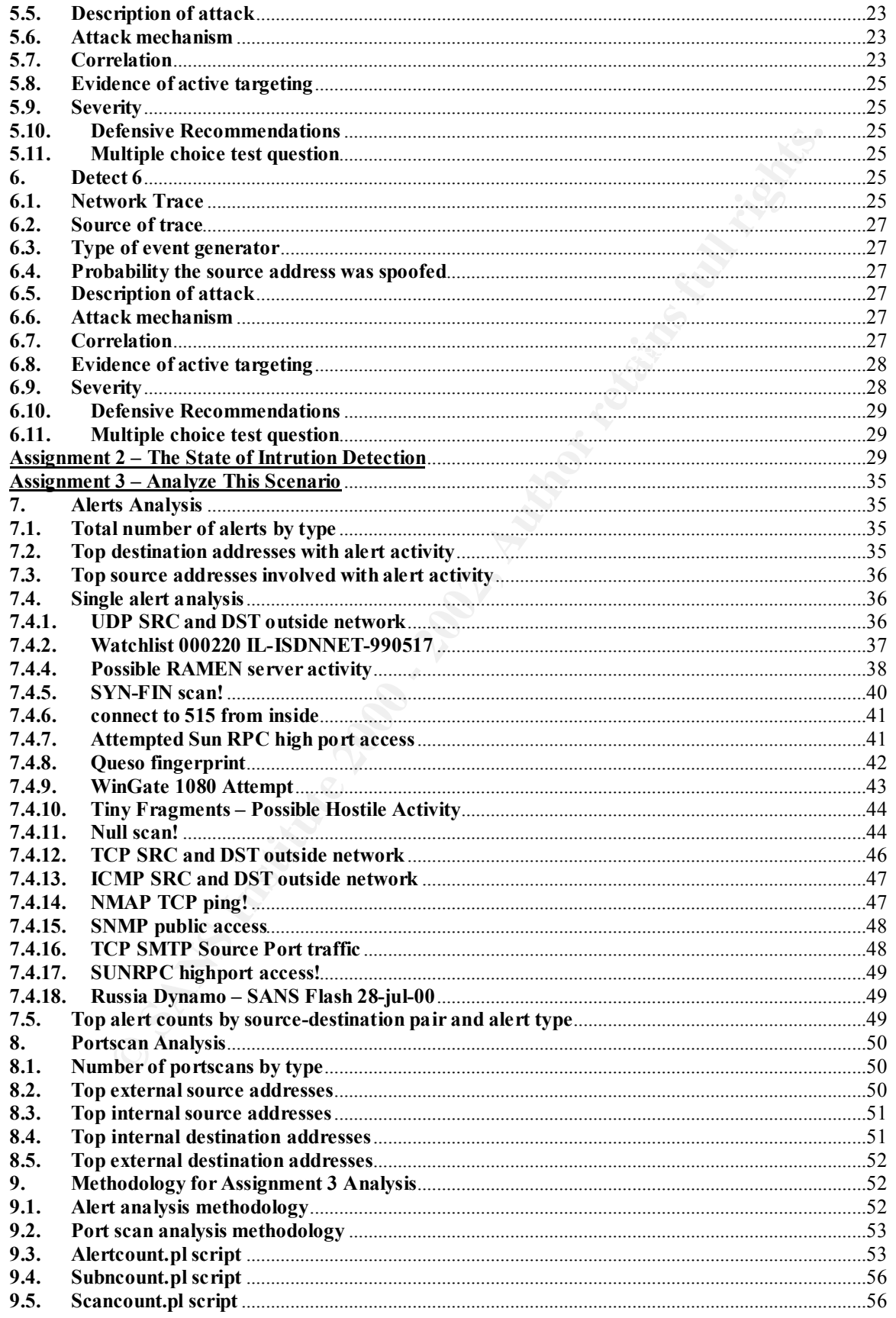

**10. References**...............................................................................................................................................58

**Key Finder Company of American High Straight & River Company of African High School Straight & River Company of American High School Straight & River Company of American High School Straight** 

**Note from the author**: Most of this practical was completed before the outbreak or greatest impact of the CodeRed worm. Statements regarding to Top Ten Vulnerabilities, Top Ten Destination Port, etc., relate to information prior or about July 26, 2001.

## **Assignment 1 - Network Detects**

# **1. Detect 1**

#### **1.1. Network Trace**

**ET 1 - NETWOFK DETECTS**<br> **CONSTRANT ACTS**<br> **CONSTRANT ACTS**<br> **CONSTRANT ACTS**<br> **CONSTRANT ACTS**<br> **CONSTRANT ACTS**<br> **CONSTRANT ACTS**<br> **CONSTRANT ACTS**<br> **CONSTRANT ACTS**<br> **CONSTRANT ACTS**<br> **CONSTRANT ACTS**<br> **CONSTRANT ACTS**  $63:09:39.114302 212.223.69.17$  > my.domain: icmp: redirect 212.223.69.26 to host 212.223.69.26 [tos 03:09:38.889199 212.223.69.26.2399 > my.domain.smtp: S 784089924:784089924(0) win 16060 (DF) 03:09:38.890294 my.domain.smtp > 212.223.69.26.2399: S 1249254015:1249254015(0) ack 784089925 win 32120 (DF) 03:09:39.110668 212.223.69.26.2399 > my.domain.smtp: . ack 1249254016 win 16060 (DF) 0xc0] 03:09:39.380047 my.domain.smtp > 212.223.69.26.2399: P 1249254016:1249254097(81) ack 784089925 win 32120 (DF) 03:09:39.604213 212.223.69.17 > my.domain: icmp: redirect 212.223.69.26 to host 212.223.69.26 [tos 0xc0] 03:09:39.605360 212.223.69.26.2399 > my.domain.smtp: . ack 1249254097 win 16060 (DF) 03:09:39.839215 212.223.69.26.2399 > my.domain.smtp: P 784089925:784089945(20) ack 1249254097 win 16060 (DF) 03:09:39.840071 my.domain.smtp > 212.223.69.26.2399: . ack 784089945 win 32120 (DF) 03:09:39.840849 my.domain.smtp > 212.223.69.26.2399: P 1249254097:1249254161(64) ack 784089945 win 32120 (DF) 03:09:40.059937 212.223.69.17 > my.domain: icmp: redirect 212.223.69.26 to host 212.223.69.26 [tos  $0xc0$ ] 03:09:40.074585 212.223.69.26.2399 > my.domain.smtp: . ack 1249254161 win 16060 (DF) 03:09:40.082645 212.223.69.26.2399 > my.domain.smtp: P 784089945:784089984(39) ack 1249254161 win 16060 (DF) 03:09:40.098926 my.domain.smtp > 212.223.69.26.2399: . ack 784089984 win 32120 (DF)  $\leq$ 

#### Message Mail Headers:

Return-Path: Received: from 212.223.69.26 ([212.223.69.26]) by my.domain (8.9.3/8.8.7) with SMTP id DAA15998 for someguy@mydomain.com Tue, 10 Apr 2001 03:09:40 -0600 From: handy-land@news-master.de

Additional information: Date of event: April 10, 2001 Submitting Analyst: Curtis L. Blais Submitting Analyst's Comments: The mail appears to be some sort of spam, as the recipient is quite sure it is not legitimate. The ICMP was blocked at the perimeter. It almost appears as though it is some sort of attempt to hide the ICMP amongst the SMTP.

 $K_{\rm eff}$  fingerprint  $\sim$  AF19  $R_{\rm eff}$  and  $\sim$   $R_{\rm eff}$  becomes designed by  $\sim$ RIPE Information Server Name: NS1.SOERVER.DE IP Address: 212.223.69.17 Registrar: NETWORK SOLUTIONS, INC.

Whois Server: whois.networksolutions.com Referral URL: www.networksolutions.com person: Erika Zoettlein address: ratiokontakt GmbH address: Heganger 18 address: D-96103 Hallstadt address: Germany

#### **1.2. Source of trace**

url: http://www.sans.org/y2k/041301.htm

#### **1.3. Type of event generator**

Event logs are assumed to be generated by tcpdump and, mail message headers by local mail program.

#### Tcpdump log description:

time **src\_ip\_addr.src\_port** traffic\_direction **dst\_ip\_addr.dst\_port:** TCP\_flags **TCP\_sequence\_no (payload)** reserved word window size <**TCP** options> (Don't fragment flag) (time to live, IP packet id)

#### Example:

03:09:38.889199 **212.223.69.26.2399** > **my.domain.smtp**: S **784089924:784089924(0)** win 16060 **(DF)**

#### Message Mail Header:

"Return-Path" is a reserved word indicating the return address for delivery notification "Received" is a reserved word indicating beginning of message header

"from" is followed by source address

"by" is followed by destination address or name

"(8.9.3/8.8.7)" indicate Sendmail version and configuration file version, respectively

"with SMTP" indicates protocol used

"id" is followed by unique id number for the message

"for" is followed by message recipient's e-mail address followed by date and time.

"From:" is followed by sender's e-mail address

#### Example:

Return-Path:

**Example 18**<br> **CERCIST 100** - 2002 - 2003 - 2004 - 2004 - 2008 - 2008 - 2008 - 2008 - 2008 - 2008 - 2008 - 2008 - 2008 - 2008 - 2008 - 2008 - 2008 - 2008 - 2008 - 2008 - 2008 - 2008 - 2008 - 2008 - 2008 - 2008 - 2008 - 200 Received: from 212.223.69.26 ([212.223.69.26]) by my.domain (8.9.3/8.8.7) with SMTP id DAA15998 for someguy@mydomain.com Tue, 10 Apr 2001 03:09:40 -0600 Received is a reserved word and it indicates the beginning of a header line From: handy-land@news-master.de

# **1.4. Probability the source address was spoofed**

The detect shows two IP addresses from the attacker's site. The probability of IP 212.223.69.26 address being spoofed is small since the attacker sustained a SMTP connection with host my.domain running the SMTP daemon.

The message mail headers information submitted with the report depicts the message received at host my.domain.smtp. The Received: header shows the source IP address but no host or domain name resolution for such IP address. Therefore, there is some

probability that the 212.223.69.17 address could have been spoofed since the ICMP packet looks crafted.

# **1.5. Description of attack**

Lines 1 through 3 show the source address (212.223.69.26) on port 2399 establishing a successful TCP connection to host my.domain on port 25 (SMTP). Since destination host allowed the handshake to be completed using port 25, the attacker would assume that Sendmail is running, therefore host my.domain should be some mail server.

After the three-way handshake, line 4 shows IP address 212.223.69.17 sending an ICMP redirect message. This activity was also repeated on lines 6 and 11. Lines 5, 7-10 and 12-14 show more of the SMTP connection between the two hosts.

The SMTP connection between 212.223.69.26 and host my.domain seems normal and a message was successfully sent to  $\underline{\text{somegu}}\sqrt{\text{a/m}\text{y}domain}$ .com, verified by the message's mail headers provided with the trace.

There is only one mail Received: header in the message header supplied with the trace. The header does not include any host name and the IP address can not be resolved via DNS .

# **1.6. Attack mechanism**

Port 25 running SMTP service was targeted on this trace. The attacker initiated a SMTP connection to host my.domain. This activity may have been preceded by some reconnaissance work to find out if port 25 (the default port to run SMTP services) on host my.domain was opened.

Note: ICMP redirect message are issued by routers to notify a host of a more efficient route for IP datagram packet exchange with the destination host. This data results in alteration of the initial sending host's routing table. ICMP redirect messages are sent by a router connected to the same network as the sending host.

**NOTED 3 SHOW THE SOLE ART AND THE SAND TO THE SAND THAT AND THE THE COMPLAT SHOW THE THE COMPLEM IS the abstraction to host my domain on port 25 (SMTP). Since destinatio is insuming, therefore host my domain should be som** The attacker sent a crafted ICMP redirect message to host my.domain. The ICMP packets sent on this trace seem crafted for various reasons: it tries to redirect traffic to a host (212.223.69.26), not a router; it duplicates the IP address of the source (212.223.69.26) device as the target device; and it does not show which destination host is sending this redirect message on behalf of. IP address 212.223.69.17 tried to impersonate a router by sending this crafted message.

(hostname, IP addresses, operating system type and version, SMTP service type and It was considered possible reconnaissance activity since sending a SMTP message to a bogus e-mail address on a valid domain such as my.domain, would produce a nondelivery notification to the original message sender with information about SMTP servers version) in the organization that could be used on future activity to exploit the Sendmail application. Based on the message mail header provided with the trace, it was concluded

that a non-delivery notification would not reach the original sender since the Return-Path: mail header has no value to be used to address the non-delivery notification message.

It was also considered that the attacker targeted the Sendmail program on exploit attempt since Sendmail has many known vulnerabilities. A novice attacker may have confused a vulnerability for ICMP redirect messages with Sendmail's redirect vulnerability, which relates to the possibility of the SMTP server relaying messages for another domain if running Sendmail on promiscuous mode.

 $\alpha$  final the IDFAQ  $\alpha$ The Type of Service(TOS) value 0xc0 was researched since the value is higher than those recommended for some applications as listed in the Stevens [1] book. The value 0xc0 uses the two higher-order bits in the 3-bit precedence field. This analyst found a

(http://www.sans.org/newlook/resources/IDFAQ/egress\_benefits.htm) which lists ICMP port unreachable messages generated by a firewall with this TOS value as 0xc0. Therefore, the assumption of this value being invalid was discarted.

# **1.7. Correlation**

man mas many known vunctanomics. A novice atacket may have conture<br>thy for ICMP redirect messages with Sendmal's redirect vulnerability, whe<br>the possibility of the SMTP server relaying messages for another domain<br>inchmal o The attacker may have preceded this activity with some reconnaissance work to identify host my.domain as a mail server since it had port 25 opened, which is the default port for SMTP service. Establishing a successful SMTP connection with host my.domain actually confirmed that the SMTP daemon was listening on port 25. A denial of service attack on a mail server by attempting to crash the server with ICMP redirect messages, seems more rewarding given its usual importance to any organization.

The attacker sent the ICMP redirect messages as a denial of service attack.

# Reference:

CVE-1999-0265: ICMP redirect messages may crash or lock up a host.

Some research was done on possible vulnerabilities related to Sendmail version 8.9.3, but no CVE were found.

# **1.8. Evidence of active targeting**

Host my.domain was targeted under this attack since the attacker not only opened a successful SMTP connection with the targeted host, but also sent crafted ICMP redirect messages to the same host running SMTP service on default port 25.

# **1.9. Severity**

 $(Criticality + Lethality) - (System + Network Countermeasures) = Severity$  $(5 + 5) - (4 + 5) = 1$ 

System Criticality =  $5$  (The SMTP server was targeted.) Attack Lethality  $= 5$  (The attacker attempted a denial of service attack.) System Countermeasures = 4 (Sendmail running does provide some vulnerabilities. Host my.domain running version is 8.9.3, not the most recent, but seems stable. Host

my.domain accepted SMTP connection and message from attacker, but it is normal behavior for a listening SMTP server.)

Network Countermeasures = 5 (The submitting analyst recorded that the ICMP redirect message was blocked at the perimeter.)

The attacker targeted a server with port 25 opened and listening for SMTP messages.

# **1.10. Defensive Recommendations**

on the server, update the application with most updated release. The first defensive countermeasure seems to be already in place: blocking incoming ICMP redirect messages at the perimeter for internal host. OS implementation and patch updates on host my.domain can assure that ICMP redirect messages are checked before modifying its routing table and invalid messages dropped silently. If Sendmail is running

# **1.11. Multiple choice test question**

ICMP redirect messages are generated by routers to notify:

- a) a host on a remote network that a more direct route is available
- b) a host on the network directly connected to the router that a more direct route is available for the destination address
- c) another router not to send message to the proxy server
- d) a proxy server about host up/down condition of an internal host

Answer B

# **2. Detect 2**

#### **2.1. Network Trace**

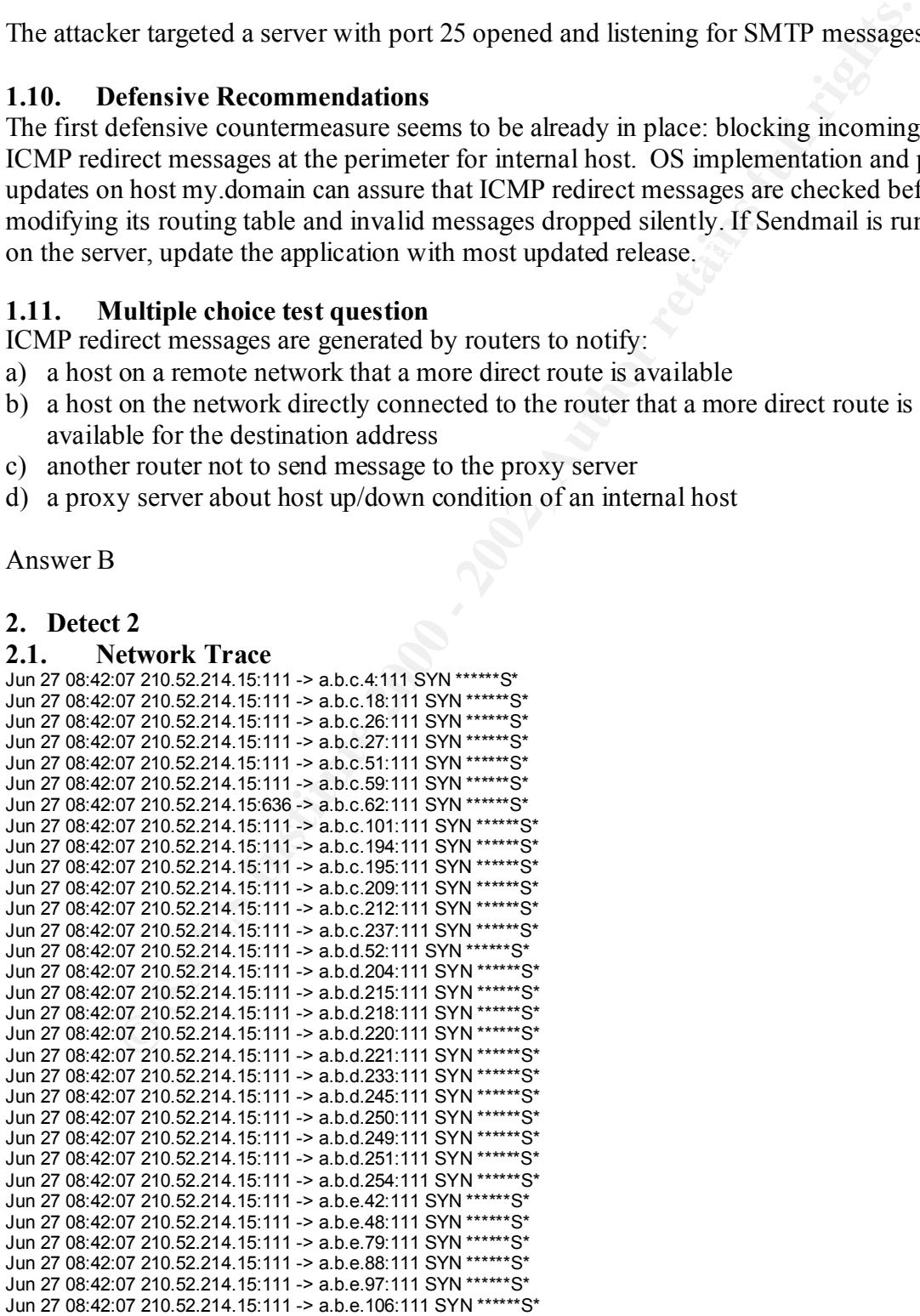

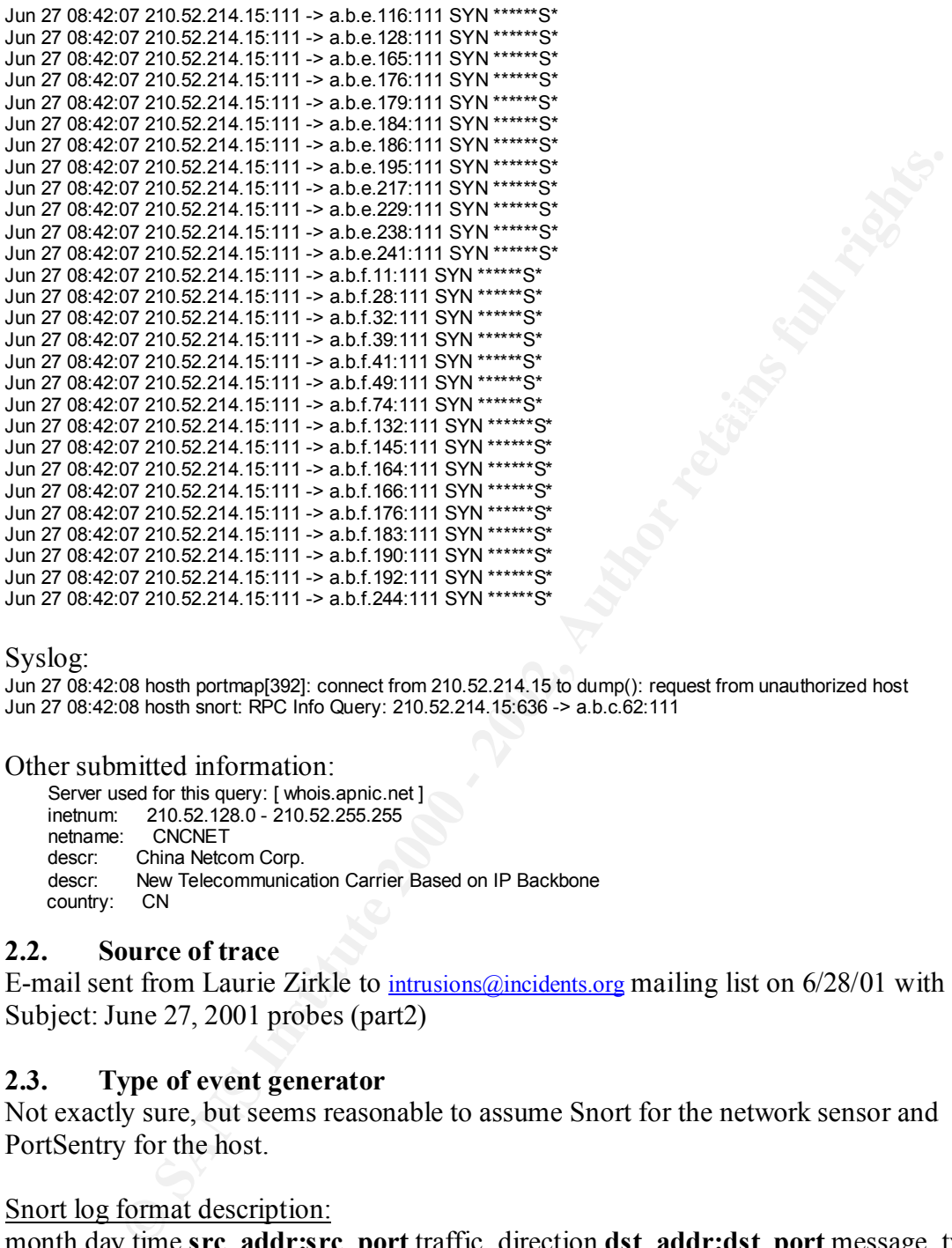

Syslog:

Jun 27 08:42:08 hosth portmap[392]: connect from 210.52.214.15 to dump(): request from unauthorized host Jun 27 08:42:08 hosth snort: RPC Info Query: 210.52.214.15:636 -> a.b.c.62:111

Other submitted information:

 Server used for this query: [ whois.apnic.net ] inetnum: 210.52.128.0 - 210.52.255.255 netname: CNCNET descr: China Netcom Corp. descr: New Telecommunication Carrier Based on IP Backbone country: CN

#### **2.2. Source of trace**

E-mail sent from Laurie Zirkle to  $\frac{intrusions(\hat{\omega})\text{incidents.org}}{incidents.org}$  mailing list on 6/28/01 with Subject: June 27, 2001 probes (part2)

#### **2.3. Type of event generator**

Not exactly sure, but seems reasonable to assume Snort for the network sensor and PortSentry for the host.

Snort log format description:

month day time **src\_addr:src\_port** traffic\_direction **dst\_addr:dst\_port** message\_type tcp\_flags

 $K_{\text{tot}}$  for  $\frac{1}{2}$  for  $\frac{1}{2}$  for  $\frac{1}{2}$  and  $\frac{1}{2}$  and  $\frac{1}{2}$  and  $\frac{1}{2}$  and  $\frac{1}{2}$ Example: Jun 27 08:42:07 **210.52.214.15:111 -> a.b.f.244:111** SYN \*\*\*\*\*\*S\*

Syslog format description: Date and time **hostname** logger application: **description of alert** Example:

Jun 27 08:42:08 **hosth** portmap[392]: **connect from 210.52.214.15 to dump(): request from unauthorized host**

# **2.4. Probability the source address was spoofed**

The probability of the source address being spoofed is small since the attacker attempted to gather information about portmapper service running on targeted host. The attacked would not have worked with a spoofed IP address.

# **2.5. Description of attack**

Source IP address 210.52.214.15 on reserved port 111 scanned various subnetworks on targeted site by sending SYN packets to hosts on port 111. Time stamp shows a very fast scan to various hosts on the same network.

The seventh line of the trace shows the attacker attempting a RPC dump to list all registered RPC programs running on host a.b.c.62. Reconnaissance activity was blocked by PortSentry at the host a.b.c.62, as shown in the syslog excerpt from the submitting analyst.

# **2.6. Attack mechanism**

The trace shows only traffic destined to the targeted network. All traffic is stimulus from the same source IP address: from source port 111 sending SYN packets and from source port 636 to attempt a RPC query.

have worked with a spoofed IP address.<br> **escription of attack**<br>
address 210.52.214.15 on reserved port 111 scanned various subnetworks<br>
te by sending SYN packets to hosts on port 111. Time stamp shows a ve<br>
o various hosts Given the intensity of the scan, the attacker may have been trying to deviate the attention from the real reconnaissance activity targeted at host a.b.c.62. Since Windows NT/2000 uses TCP port 135 for the portmap service, we assume that the attacker either performed some previous reconnaissance to determine that host a.b.c.62 is running Unix where portmap service runs on port 111. The attacker may have just assumed Unix OS since Unix is more prevalent in educational institutions such as the targeted site. Previous reconnaissance activity could have also gathered that host a.b.c.62 had port 111 opened.

The RPC dump function provides program number and port where RPC services run on the host server. RPC dump is done on Unix hosts by executing command: rpcinfo –p a.b.c.62, where a.b.c.62 is the targeted IP address, like in the trace shown above.

The attacker sent crafted packets since the source is port 111 which is a reserved port or compromise the source host.

# **2.7. Correlation**

Source IP address is from Asia Pacific block, where significant reconnaissance and attack activity is generated.

Various network traces submitted by Laurie Zirkle at different times, show port 111 opened on host a.b.c.62 (assuming that Ms. Zirkle always replaces the octets with the same letter values). Even though network traces show only incoming traffic, initial SYN packets addressed to host a.b.c.62 on port 111 are often followed by UDP packets

addressed to the same host on the same port. Refer to e-mail from Laurie Zirkle on 7/9/01 with subject "July 6, 2001 probes (part 2)", as an example.

Same source IP address performed a SYN scan on same target network on 4/14/01, as reported on: http://www.incidents.org/archives/y2k/042401.htm

**n.**<br> **W.** meidents.org/archives/v2lc/042401.htm<br> **N.** port 111 appear consistently on the Top 10 Attacks at www. incidents.org<br>
stor spopular within the last 7 days and third in last 30 and 60 days. This<br>
starce activity Attacks on port 111 appear consistently on the Top 10 Attacks at www.incidents.org: as second most popular within the last 7 days and third in last 30 and 60 days. This reconnaissance activity targeted to port 111 on host a.b.c.62 can be used to further exploit RPC vulnerabilities, such as the following CVEs:

 $CVE-1999-0168$ : The portmapper may act as a proxy and redirect service requests from an attacker, making the request appear to come from the local host…

CVE-1999-0212: Solaris rpc.mountd generates error messages that allow a remote attacker to determine what files are on the server.

Other Cert Advisories related to RPC vulnerabilities: http://www.cert.org/incident\_notes/IN-98.02.html http://www.cert.org/incident\_notes/IN-98.04.html http://www.cert.org/advisories/CA-98.12.mountd.html

# **2.8. Evidence of active targeting**

The network was targeted. Host a.b.c.62 was further targeted with reconnaissance activity.

# **2.9. Severity**

 $(Criticality + Lethality) - (System + Network Countermeasures) = Severity$  $(4 + 4) - (5 + 0) = 3$ 

System Criticality = 4 (Attacker targeted server running portmap or with port 111 opened, if correlation assumptions are correct.)

Attack Lethality  $=$  4 (This was a reconnaissance activity, still it targeted portmap service which has known vulnerabilities.)

System Countermeasures = 5 (RPC dump was blocked at the host.) Network Countermeasures  $= 0$  (Packet reached the host.)

The attacker targeted a server with port 111 opened and running RPC services on port 111.

# **2.10. Defensive Recommendations**

At border gateway, block inbound TCP and UDP traffic destined to port 111. For further reference:

http://www.cert.org/tech\_tips/packet\_filtering.html

Also, limit/block access to TCP and UDP port 111 with TCP Wrappers or local IPchains firewall at the host. Another alternative is to run Wietse's secure portmap software if the host most run portmap service.

# **2.11. Multiple choice test question**

Portmap service running on port 111 is used:

- a) to provide direct connectivity to other services such as SMTP
- b) to exploit known vulnerabilities related to DNS BIND configuration
- c) to keep track of RPC services running on the local host
- d) create ping sweeps against other host on the local network

Answer C

# **3. Detect 3**

# **3.1. Network Trace**

23:04:56.357826 210.208.142.135 > my.host: icmp: echo request (ttl 14, id 6843)

23:04:56.382474 my.host > 210.208.142.135: icmp: echo reply (ttl 128, id 2644)

23:04:57.052298 210.208.142.135.1186 > my.host.161: |30|2c|02|01|04|0aC=islmonitor

|a0|1bGetRequest(7)|02|03|02|01[|snmp] (ttl 110, id 6979)

23:04:57.052380 my.host > 210.208.142.135: icmp: my.host udp port 161 unreachable (ttl 128, id 2645) 23:04:59.044465 210.208.142.135.1186 > my.host.161: |30|2c|02|01|04|0aC=islmonitor

|a0|1bGetRequest(7)|02|03|02|01[|snmp] (ttl 110, id 7333)

23:04:59.044550 my.host > 210.208.142.135: icmp: my.host udp port 161 unreachable (ttl 128, id 2646) 23:05:05.056079 210.208.142.135.1186 > my.host.161: |30|2c|02|01|04|0aC=islmonitor

|a0|1bGetRequest(7)|02|03|02|01[|snmp] (ttl 110, id 7515)

23:05:05.056148 my.host > 210.208.142.135: icmp: my.host udp port 161 unreachable (ttl 128, id 2647) 23:05:07.956246 210.208.142.135.1186 > my.host.161: |30|2c|02|01|04|0aC=islmonitor

|a0|1bGetRequest(7)|02|03|02|01[|snmp] (ttl 110, id 7683)

23:05:07.956327 my.host > 210.208.142.135: icmp: my.host udp port 161 unreachable (ttl 128, id 2648) 23:05:10.263322 210.208.142.135.1186 > my.host.161: |30|2c|02|01|04|0aC=islmonitor

|a0|1bGetRequest(7)|02|03|02|01[|snmp] (ttl 110, id 8033)

**Strutte Protoc est question**<br> **Evide direct connectivity to other services such as SMTP<br>
Doit known vulncreabilities related to DNS BIND configuration<br>
by track of RPC services numing on the local host<br>
pt prack of RPC se** 23:05:10.263406 my.host > 210.208.142.135: icmp: my.host udp port 161 unreachable (ttl 128, id 2649) 23:05:12.293912 210.208.142.135.1186 > my.host.161: |30|2c|02|01|04|0aC=islmonitor |a0|1bGetRequest(7)|02|03|02|01[|snmp] (ttl 110, id 8305)

23:05:12.293983 my.host > 210.208.142.135: icmp: my.host udp port 161 unreachable (ttl 128, id 2650)

# **3.2. Source of trace**

My pc connected to @HOME network via DSL.

# **3.3. Type of event generator**

Windump 2.02 was used to capture network packets.

#### Windump log description:

time **src** ip addr.src port traffic direction dst ip addr.dst port: truncated UDP payload for SNMP transaction **(time\_to\_live, IP packet id)**

#### $Example:$ Example:

23:05:12.293912 **210.208.142.135.1186** > **my.host.161**: |30|2c|02|01|04|0aC=islmonitor |a0|1bGetRequest(7)|02|03|02|01[|snmp] **(ttl 110, id 8305)**

# **3.4. Probability the source address was spoofed**

The probability of the source being spoofed is small since the attacker attempted to make SNMP calls to gather information from my host. Reconnaissance activity would not work with a spoofed IP address.

# **3.5. Description of attack**

The attacker sent an echo request to host my.host and my.host responded with an echo reply acknowledging that the host is active. The attacker sent multiple attempts to gather SNMP configuration information with the "GetRequest" SNMP call to my host at UDP port 161. My host responded with "port 161 unreachable" since SNMP services are not running and port is not opened.

# **3.6. Attack mechanism Altack mechanism**

**Examplion of attack**<br> **Examplion of attack**<br> **Examplion and my host responded with an example attempts to growledging that the bost is active. The attacker sent multiple attempts to grifiguration information with the "Get** SNMP Get Request calls are sent to SNMP agents to gather information from the host running the SNMP agent. The trace shows stimulus from the attacker trying to gather value of SNMP community string with the Get Request command. If the targeted host has an unencrypted or common community string, such as "public" or "private", the attacker can further exploit this information and, gather SNMP configuration information, change SNMP parameters and gain control of the system. If the atttacker's host and targeted host share the community string, the attacker can manipulate the targeted host with SNMP commands

# **3.7. Correlation**

SNMP is known to be a unsecured protocol since it transmits services password in the clear and many implementations use the default community string "public" or "private" facilitating exploits by attackers. SNMP vulnerability appears listed on SANS "How to Eliminate the Ten Most Critical Internet Security Threats."

Some Common Vulnerabilities and Exposures related to SNMP service and community string access are:

CAN-1999-0517: An SNMP community name is the default (e.g. public), null, or missing.

CAN-1999-0516: An SNMP community name is guessable.

CAN-2001-0046: The default permissions for the SNMP Parameters registry key in Windows NT 4.0 allows remote attackers to read and possibly modify the SNMP community strings to obtain sensitive information or modify network configuration, aka one of the "Registry Permissions" vulnerabilities.

CAN-1999-0499: NETBIOS share information may be published through SNMP registry keys in NT.

CAN-1999-0254: A hidden SNMP community string in HP OpenView allows remote attackers to modify MIB tables and obtain sensitive information.

CAN-1999-0186: In Solaris, an SNMP subagent has a default community string that allows remote attackers to execute arbitrary commands as root, or modify system parameters.

From Security Focus website: Microsoft Windows NT & 2000 SNMP Registry Key Modification Vulnerability http://www.securityfocus.com/archive/1/149939

SNMP reconnaissance on WinNT and WINS DoS: http://www.securityfocus.com/archive/1/7756

http://www.securityfocus.com/archive/1/192301 SNMP vulnerability also on wireless LAN:

There has been scans and hostile activity from Asia Pacific block. This trace was initiated from Taiwan:

Server used for this query: [whois appic.net]

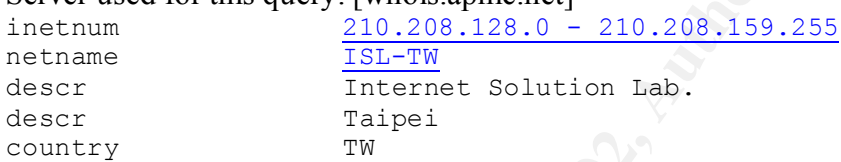

For more information regarding SNMP vulnerabilities in Microsoft networks: http://www.microsoft.com/technet/treeview/default.asp?url=/technet/security/bulletin/fq0 0-095.asp

# **3.8. Evidence of active targeting**

**EXERICATE:**<br>
Windows NT & 2000 SNMP Registry Key Modification Vulnerability<br> *W.securityfocus.com/archive*/1/149939<br>
connaissance on WinNT and WINS DoS:<br>
<u>Wecurityfocus.com/archive/1/149939</u><br>
connaissance on WinNT and WIN Because my host's connection to the ISP network does not allow to collect packets besides those emanated from or destined to my.host, the trace is limited and does not show reconnaissance targeted to other segments of the network. Still, rapid changes in the IP id numbers of the various packets received, leads to believe that other reconnaissance on other hosts was being performed around that time.

Since my.host does not run the SNMP service and the attacker only checked for the host to be active before attempting SNMP information gathering, it is assumed that the SNMP service was targeted on many hosts for reconnaissance purposes to further exploit SNMP vulnerabilities.

# **3.9. Severity**

scan moved quickly.)  $(Criticality + Lethality) - (System + Network Countermeasures) = Severity$  $(3 + 3) - (5 + 0) = 1$ System Criticality = 3 (SNMP service was targeted. No specific host was targeted but Attack Lethality  $= 3$  (Since scan targeted vulnerable port and service.) System Countermeasures = 5 (My host was not running SNMP service and port was not opened.)

Network Countermeasures = 0 (The ISP network does not filter external SNMP traffic.)

## **3.10. Defensive Recommendations**

Make sure personal firewall is enabled since my host is connected to @HOME network where possible malicious traffic from external sources is not filtered. Disable SNMP services (already done) if not needed.

# **3.11. Multiple choice test question**

SNMP community strings are used by SNMP manager to:

- a) control services on hosts running SNMP agent
- b) exploit ICMP redirect messages
- c) run over TCP because it is a more reliable transport protocol
- d) exploit other Windows NT vulnerabilities related to IIS Internet Information Server

Answer A

#### **4. Detect 4**

#### **4.1. Network Trace**

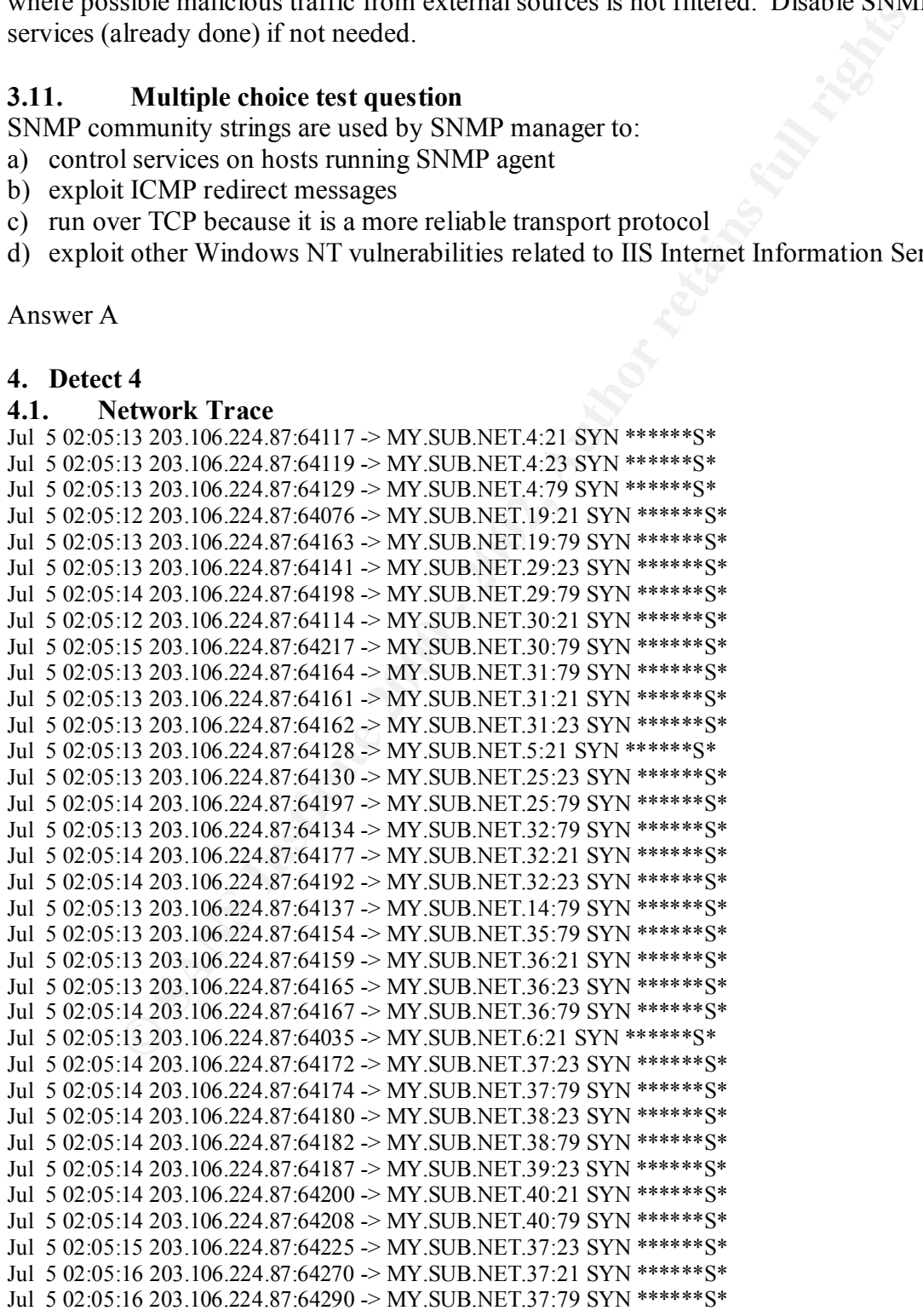

12.203.106.224 8764203 - MY. SUB.NET.2023 SYN \*\*\*\*\*\*55423.0106.224 8764248 - 2002, AUTHOR INET 13.223 SYN \*\*\*\*\*\*54203.106.224 8764249 - MY. SUB.NET 12.223 SYN \*\*\*\*\*\*5542023.106.224 8764248 - MY. SUB.NET 12.79 SYN \*\*\*\*\*\*55  $K_{\text{H}}$  5 02:05:16 203.106.224.87:64260 -> MY.SUB.NET.30:21 SYN \*\*\*\*\*\*S\*  $K_{12}$  Fax  $K_{22}$   $K_{32}$   $K_{43}$   $K_{54}$   $K_{64}$   $K_{76}$   $K_{84}$   $K_{10}$  substrates that  $K_{12}$  and  $K_{12}$  is the  $K_{12}$   $K_{12}$   $K_{13}$   $K_{14}$   $K_{15}$   $K_{16}$   $K_{17}$   $K_{18}$   $K_{19}$   $K_{10}$   $K_{11}$   $K_{12}$   $K_{13}$ Jul 5 02:05:15 203.106.224.87:64239 -> MY.SUB.NET.39:21 SYN \*\*\*\*\*\*S\* Jul 5 02:05:15 203.106.224.87:64241 -> MY.SUB.NET.39:23 SYN \*\*\*\*\*\*S\* Jul 5 02:05:16 203.106.224.87:64287 -> MY.SUB.NET.38:79 SYN \*\*\*\*\*\*S\* Jul 5 02:05:16 203.106.224.87:64288 -> MY.SUB.NET.38:21 SYN \*\*\*\*\*\*S\* Jul 5 02:05:15 203.106.224.87:64247 -> MY.SUB.NET.29:21 SYN \*\*\*\*\*\*S\* Jul 5 02:05:15 203.106.224.87:64250 -> MY.SUB.NET.29:23 SYN \*\*\*\*\*\*S\* Jul 5 02:05:15 203.106.224.87:64248 -> MY.SUB.NET.32:23 SYN \*\*\*\*\*\*S\* Jul 5 02:05:15 203.106.224.87:64249 -> MY.SUB.NET.32:79 SYN \*\*\*\*\*\*S\* Jul 5 02:05:15 203.106.224.87:64251 -> MY.SUB.NET.25:23 SYN \*\*\*\*\*\*S\* Jul 5 02:05:15 203.106.224.87:64252 -> MY.SUB.NET.25:79 SYN \*\*\*\*\*\*S\* Jul 5 02:05:16 203.106.224.87:64258 -> MY.SUB.NET.40:23 SYN \*\*\*\*\*\*S\* Jul 5 02:05:16 203.106.224.87:64259 -> MY.SUB.NET.40:79 SYN \*\*\*\*\*\*S\* Jul 5 02:05:16 203.106.224.87:64262 -> MY.SUB.NET.40:21 SYN \*\*\*\*\*\*S\* Jul 5 02:05:16 203.106.224.87:64257 -> MY.SUB.NET.35:21 SYN \*\*\*\*\*\*S\* Jul 5 02:05:16 203.106.224.87:64263 -> MY.SUB.NET.35:79 SYN \*\*\*\*\*\*S\* Jul 5 02:05:16 203.106.224.87:64272 -> MY.SUB.NET.30:79 SYN \*\*\*\*\*\*S\* Jul 5 02:05:16 203.106.224.87:64271 -> MY.SUB.NET.42:23 SYN \*\*\*\*\*\*S\* Jul 5 02:05:16 203.106.224.87:64274 -> MY.SUB.NET.42:79 SYN \*\*\*\*\*\*S\* Jul 5 02:05:16 203.106.224.87:64273 -> MY.SUB.NET.36:79 SYN \*\*\*\*\*\*S\* Jul 5 02:05:16 203.106.224.87:64275 -> MY.SUB.NET.36:21 SYN \*\*\*\*\*\*S\* Jul 5 02:05:16 203.106.224.87:64165 -> MY.SUB.NET.36:23 SYN \*\*\*\*\*\*S\* Jul 5 02:05:17 203.106.224.87:64300 -> MY.SUB.NET.35:21 SYN \*\*\*\*\*\*S\* Jul 5 02:05:18 203.106.224.87:64349 -> MY.SUB.NET.40:79 SYN \*\*\*\*\*\*S\* Jul 5 02:05:18 203.106.224.87:64350 -> MY.SUB.NET.40:21 SYN \*\*\*\*\*\*S\* Jul 5 02:05:18 203.106.224.87:64348 -> MY.SUB.NET.40:23 SYN \*\*\*\*\*\*S\* Jul 5 02:05:18 203.106.224.87:64356 -> MY.SUB.NET.42:23 SYN \*\*\*\*\*\*S\* Jul 5 02:05:18 203.106.224.87:64357 -> MY.SUB.NET.42:79 SYN \*\*\*\*\*\*S\* Jul 5 02:05:17 203.106.224.87:64312 -> MY.SUB.NET.36:79 SYN \*\*\*\*\*\*S\* Jul 5 02:05:18 203.106.224.87:64339 -> MY.SUB.NET.36:23 SYN \*\*\*\*\*\*S\* Jul 5 02:05:17 203.106.224.87:64321 -> MY.SUB.NET.37:23 SYN \*\*\*\*\*\*S\* Jul 5 02:05:19 203.106.224.87:64371 -> MY.SUB.NET.36:23 SYN \*\*\*\*\*\*S\* Jul 5 02:05:20 203.106.224.87:64400 -> MY.SUB.NET.31:21 SYN \*\*\*\*\*\*S\* Jul 5 02:05:22 203.106.224.87:64437 -> MY.SUB.NET.190:21 SYN \*\*\*\*\*\*S\* Jul 5 02:05:23 203.106.224.87:64439 -> MY.SUB.NET.190:79 SYN \*\*\*\*\*\*S\* Jul 5 02:05:24 203.106.224.87:64463 -> MY.SUB.NET.192:79 SYN \*\*\*\*\*\*S\* Jul 5 02:05:24 203.106.224.87:64460 -> MY.SUB.NET.192:21 SYN \*\*\*\*\*\*S\* Jul 5 02:05:24 203.106.224.87:64450 -> MY.SUB.NET.203:23 SYN \*\*\*\*\*\*S\* Jul 5 02:05:24 203.106.224.87:64451 -> MY.SUB.NET.203:79 SYN \*\*\*\*\*\*S\* Jul 5 02:05:24 203.106.224.87:64452 -> MY.SUB.NET.196:21 SYN \*\*\*\*\*\*S\* Jul 5 02:05:24 203.106.224.87:64453 -> MY.SUB.NET.204:21 SYN \*\*\*\*\*\*S\* Jul 5 02:05:24 203.106.224.87:64455 -> MY.SUB.NET.204:79 SYN \*\*\*\*\*\*S\* Jul 5 02:05:25 203.106.224.87:64471 -> MY.SUB.NET.204:23 SYN \*\*\*\*\*\*S\* Jul 5 02:05:25 203.106.224.87:64473 -> MY.SUB.NET.196:79 SYN \*\*\*\*\*\*S\* Jul 5 02:05:25 203.106.224.87:64475 -> MY.SUB.NET.211:23 SYN \*\*\*\*\*\*S\* Jul 5 02:05:26 203.106.224.87:64512 -> MY.SUB.NET.211:21 SYN \*\*\*\*\*\*S\* Jul 5 02:05:25 203.106.224.87:64478 -> MY.SUB.NET.190:79 SYN \*\*\*\*\*\*S\* Jul 5 02:05:25 203.106.224.87:64477 -> MY.SUB.NET.205:23 SYN \*\*\*\*\*\*S\* Jul 5 02:05:25 203.106.224.87:64479 -> MY.SUB.NET.212:21 SYN \*\*\*\*\*\*S\* Jul 5 02:05:25 203.106.224.87:64480 -> MY.SUB.NET.192:21 SYN \*\*\*\*\*\*S\* Jul 5 02:05:26 203.106.224.87:64491 -> MY.SUB.NET.210:79 SYN \*\*\*\*\*\*S\* Jul 5 02:05:27 203.106.224.87:64522 -> MY.SUB.NET.241:21 SYN \*\*\*\*\*\*S\* Jul 5 02:05:28 203.106.224.87:64556 -> MY.SUB.NET.244:21 SYN \*\*\*\*\*\*S\* Jul 5 02:05:27 203.106.224.87:64531 -> MY.SUB.NET.244:23 SYN \*\*\*\*\*\*S\* Jul 5 02:05:28 203.106.224.87:64560 -> MY.SUB.NET.244:79 SYN \*\*\*\*\*\*S\*

28.203.106.224 87:64592 - MV.SUB.NET.249:21 SYN \*\*\*\*\*55-2203.106.224 87:64565 - MV.SUB.NET.249:79 SYN \*\*\*\*\*55-2203.106.224 87:64565 - MV.SUB.NET.249:79 SYN \*\*\*\*\*55-2203.106.224 87:64566 - MV.SUB.NET.249:21 SYN \*\*\*\*\*55-30  $K_{12}$  Fax  $K_{22}$   $K_{31}$   $K_{42}$   $K_{54}$   $K_{64}$   $K_{76}$   $K_{85}$   $K_{12}$   $K_{13}$   $K_{14}$   $K_{15}$   $K_{15}$   $K_{16}$   $K_{17}$   $K_{18}$   $K_{19}$   $K_{10}$   $K_{11}$   $K_{12}$   $K_{10}$   $K_{11}$   $K_{12}$   $K_{10}$   $K_{11}$   $K_{12}$   $K_{10}$  Jul 5 02:05:28 203.106.224.87:64561 -> MY.SUB.NET.245:21 SYN \*\*\*\*\*\*S\* Jul 5 02:05:27 203.106.224.87:64534 -> MY.SUB.NET.245:23 SYN \*\*\*\*\*\*S\* Jul 5 02:05:28 203.106.224.87:64543 -> MY.SUB.NET.211:79 SYN \*\*\*\*\*\*S\* Jul 5 02:05:28 203.106.224.87:64550 -> MY.SUB.NET.248:23 SYN \*\*\*\*\*\*S\* Jul 5 02:05:28 203.106.224.87:64551 -> MY.SUB.NET.248:79 SYN \*\*\*\*\*\*S\* Jul 5 02:05:28 203.106.224.87:64552 -> MY.SUB.NET.249:21 SYN \*\*\*\*\*\*S\* Jul 5 02:05:28 203.106.224.87:64555 -> MY.SUB.NET.249:79 SYN \*\*\*\*\*\*S\* Jul 5 02:05:29 203.106.224.87:64315 -> MY.SUB.NET.42:21 SYN \*\*\*\*\*\*S\* Jul 5 02:05:29 203.106.224.87:64566 -> MY.SUB.NET.248:21 SYN \*\*\*\*\*\*S\* Jul 5 02:05:30 203.106.224.87:64590 -> MY.SUB.NET.248:79 SYN \*\*\*\*\*\*S\* Jul 5 02:05:30 203.106.224.87:64591 -> MY.SUB.NET.244:21 SYN \*\*\*\*\*\*S\* Jul 5 02:05:29 203.106.224.87:64580 -> MY.SUB.NET.244:79 SYN \*\*\*\*\*\*S\* Jul 5 02:05:30 203.106.224.87:64592 -> MY.SUB.NET.243:23 SYN \*\*\*\*\*\*S\* Jul 5 02:05:30 203.106.224.87:64594 -> MY.SUB.NET.243:79 SYN \*\*\*\*\*\*S\* Jul 5 02:05:30 203.106.224.87:64593 -> MY.SUB.NET.249:23 SYN \*\*\*\*\*\*S\* Jul 5 02:05:30 203.106.224.87:64582 -> MY.SUB.NET.240:79 SYN \*\*\*\*\*\*S\* Jul 5 02:05:31 203.106.224.87:64606 -> MY.SUB.NET.248:23 SYN \*\*\*\*\*\*S\*

## **4.2. Source of trace**

E-mail sent from Paul Asadoorian to intrusions@incidents.org mailing list on 7/6/01 with Subject: Interesting Scan Pattern

## **4.3. Type of event generator**

It is assume Snort.

#### Snort log format description:

month day time **src\_addr:src\_port** traffic\_direction **dst\_addr:dst\_port** message\_type tcp\_flags

#### Example:

Jul 5 02:05:31 **203.106.224.87:64606** -> **MY.SUB.NET.248:23** SYN \*\*\*\*\*\*S\*

#### **4.4. Probability the source address was spoofed**

The probability of the source address being spoofed is small since reconnaissance activity requires responses to get back to the source.

# **4.5. Description of attack**

Host 203.106.224.87 from the Asia-Pacific block sent TCP packets with SYN flags as a reconnaissance mechanism to port 21 (ftp), 23 (telnet) and 79 (finger).

# **4.6. Attack mechanism**

http://www.digitaloffense.net/spidermap/spidermap-0.1/SPIDERMAP.README The attacker sent reconnaissance stimulus to the network of interest. There are scanning tools that can target multiple ports on multiple hosts running in parallel, such as Spidermap which is a collection of PERL scripts to perform tuned scans:

Reconnaissance scan was targeted port 21, 23 and 79 which are the default ports for FTP, Telnet and Finger, respectively.

# **4.7. Correlation**

Telnet and Finger can be used in combination to query a server on the Internet about local accounts. Telnet and FTP services send password over the network in clear text. The attacker could be using this reconnaissance activity to further compromise an internal server and exploit this Telnet and FTP feature vulnerability.

explore this Termet and PTP Teature vulneationly.<br>
Se foreown vulneabilities ranging from derind of service exploits to an attacon<br>
of access and using the FTP service to access other systems. Mitre.org we<br>
vulneabilities Port 21 has known vulnerabilities ranging from denial of service exploits to an attacker gaining root access and using the FTP service to access other systems. Mitre.org website lists many vulnerabilities associated with the FTP service, for example: CVE-1999-0017: FTP servers can allow an attacker to connect to arbitrary ports on machines other than the FTP client, aka FTP bounce.

 $CVE-1999-0054$ : Sun's ftpd daemon can be subjected to a denial of service.

CVE-1999-0080: wu-ftp FTP server allows root access via "site exec" command.

CVE-1999-0201: A quote cwd command on FTP servers can reveal the full path of the home directory of the "ftp" user.

CVE-1999-0879: Buffer overflow in WU-FTPD and related FTP servers allows remote attackers to gain root privileges via macro variables in a message file.

The telnet service also has many known vulnerabilities: root access exploits, including buffer overflow, and denial of service. Here are some vulnerabilities listed in the Mitre.org website for the telnet service:

CVE-1999-0073: Telnet allows a remote client to specify environment variables including LD\_LIBRARY\_PATH, allowing an attacker to bypass the normal system libraries and gain root access.

CVE-1999-0087: Denial of service in AIX telnet can freeze a system and prevent users from accessing the server.

CVE-1999-0749: Buffer overflow in Microsoft Telnet client in Windows 95 and Windows 98 via a malformed Telnet argument.

CVE-2000-0834: The Windows 2000 telnet client attempts to perform NTLM authentication by default, which allows remote attackers to capture and replay the NTLM challenge/response via a telnet:// URL that points to the malicious server, aka the "Windows 2000 Telnet Client NTLM Authentication" vulnerability.

Some Common Vulnerabilities and Exposures and candidate entries listed in Mitre.org related to the finger service:

 $CVE-1999-0150$ : The Perl fingerd program allows arbitrary command execution from remote users.

CVE-1999-0612: A version of finger is running that exposes valid user information to any entity on the network.

CVE-1999-0797: NIS finger allows an attacker to conduct a denial of service via a large number of finger requests, resulting in a large number of NIS queries.

CVE-2000-0128: The Finger Server 0.82 allows remote attackers to execute commands via shell metacharacters.

CAN-1999-0106: Finger redirection allows finger bombs.

 $block.$ No other correlation was found in incidents.org website relating to this address or address block.

# **4.8. Evidence of active targeting**

Imper lequests, i.esuting in a large number of ivis queries.<br>
<u>O-0128</u>: The Finger Server 0.82 allows remote attackers to execute commetacharacters.<br>
<u>O-0106</u>: Finger redirection allows finger bombs.<br>
Sorrelation was found Active targeting was focused on port numbers rather than specific hosts. Ports 21 (FTP), 23 (Telnet) and 79 (Finger) were the target of reconnaissance on this trace's activity. Because so many hosts were scanned over short period of time, it indicates a fast scanning tool with simultaneous processes such as the one described above.

# **4.9. Severity**

 $(Criticality + Lethality) - (System + Network Countermeasures) = Severity$  $(3 + 3) - (3 + 0) = 3$ 

System Criticality  $= 3$  (This was a scan at large, no specific servers were targeted.) Attack Lethality = 3 (This activity was done for reconnaissance but it has potential for exploits if targeted services are running.)

System Countermeasures = 3 (Don't know much details on this one since trace recorded only incoming traffic.)

Network Countermeasures  $= 0$  (Scan reached the targeted host, assuming that sensors are inside border gateway.)

# **4.10. Defensive Recommendations**

Block incoming TCP traffic to port 21, 23 and 79 at border gateway.

Unless absolutely needed, disable FTP, Telnet and Finger on internal hosts. If the FTP service is needed, TCP Wrappers can provide further host security or FTP server can be placed on a DMZ, separating it from the internal network. Use SSH instead of Telnet if access is needed for remote host management from internal hosts to external host, and disable telnet service on external hosts. Since Finger gives out too much information, it should always be disabled.

# **4.11. Multiple choice test question**

```
Jul 5 02:05:28 203.106.224.87:64556 -> MY.SUB.NET.244:21 SYN ******S* 
Jul 5 02:05:27 203.106.224.87:64531 -> MY.SUB.NET.244:23 SYN ******S* 
Jul 5 02:05:28 203.106.224.87:64560 -> MY.SUB.NET.244:79 SYN ******S* 
Jul 5 02:05:28 203.106.224.87:64561 -> MY.SUB.NET.245:21 SYN ******S*
```

```
Jul 5 02:05:27 203.106.224.87:64534 -> MY.SUB.NET.245:23 SYN ******S* 
Jul 5 02:05:28 203.106.224.87:64543 -> MY.SUB.NET.211:79 SYN ******S* 
Jul 5 02:05:28 203.106.224.87:64550 -> MY.SUB.NET.248:23 SYN ******S* 
Jul 5 02:05:28 203.106.224.87:64551 -> MY.SUB.NET.248:79 SYN ******S* 
Jul 5 02:05:28 203.106.224.87:64552 -> MY.SUB.NET.249:21 SYN ******S* 
Jul 5 02:05:28 203.106.224.87:64555 -> MY.SUB.NET.249:79 SYN ******S*
```
The trace above shows a scan for services:

- a) SMTP, FTP and RPC
- b) SMTP, RPC and Finger
- c) FTP, DNS and SSH
- d) FTP, Telnet and Finger

Answer D

#### **5. Detect 5**

#### **5.1. Network Trace**

21:55:44.907444 142.177.227.30.4865 > my.host.27374: S 2616624640:2616624640(0) win 16384 <mss 1380,nop,nop,sackOK> (DF) (ttl 114, id 35852)

28 203.106.2248 7/64855 > MY.SUB.NET.249:79 SYN \*\*\*\*\*\*\$<br> **Showes hows a sean for services:**<br> **F**, **FPP** and **SEHC**<br> **PREC** and Finger<br> **F**, **RPC** and Finger<br> **PANS and SEHC**<br> **CFORE AUTES 27:30.4865** > my host.27374: S 261 21:55:44.907528 my.host.27374 > 142.177.227.30.4865: R 0:0(0) ack 2616624641 win 0 (ttl 128, id 2641) 21:55:45.457993 142.177.227.30.4865 > my.host.27374: S 2367511908:2367511908(0) win 16384 <mss 1380,nop,nop,sackOK> (DF) (ttl 114, id 35865)

21:55:45.458076 my.host.27374 > 142.177.227.30.4865: R 0:0(0) ack 4045854565 win 0 (ttl 128, id 2642) 21:55:46.059972 142.177.227.30.4865 > my.host.27374: S 1464179629:1464179629(0) win 16384 <mss 1380,nop,nop,sackOK> (DF) (ttl 114, id 35882)

21:55:46.060054 my.host.27374 > 142.177.227.30.4865: R 0:0(0) ack 3142522286 win 0 (ttl 128, id 2643) 23:51:57.486243 142.177.225.131.4848 > my.host.27374: S 1164592741:1164592741(0) win 16384 <mss 1380,nop,nop,sackOK> (DF) (ttl 114, id 36168)

23:51:57.498905 my.host.27374 > 142.177.225.131.4848: R 0:0(0) ack 1164592742 win 0 (ttl 128, id 2658)

23:51:58.044089 142.177.225.131.4848 > my.host.27374: S 1214947453:1214947453(0) win 16384 <mss 1380,nop,nop,sackOK> (DF) (ttl 114, id 36181)

23:51:58.044170 my.host.27374 > 142.177.225.131.4848: R 0:0(0) ack 50354713 win 0 (ttl 128, id 2659) 23:51:58.544420 142.177.225.131.4848 > my.host.27374: S 1759036000:1759036000(0) win 16384 <mss 1380,nop,nop,sackOK> (DF) (ttl 114, id 36195)

23:51:58.544504 my.host.27374 > 142.177.225.131.4848: R 0:0(0) ack 594443260 win 0 (ttl 128, id 2660) 00:17:18.348603 24.43.214.15.4883 > my.host.27374: S 70729798:70729798(0) win 4288 <mss 1460,nop,nop,sackOK> (DF) (ttl 114, id 18209)

00:17:18.374997 my.host.27374 > 24.43.214.15.4883: R 0:0(0) ack 70729799 win 0 (ttl 128, id 2661) 00:17:18.900952 24.43.214.15.4883 > my.host.27374: S 70729798:70729798(0) win 4288 <mss 1460,nop,nop,sackOK> (DF) (ttl 114, id 18240)

00:17:18.901034 my.host.27374 > 24.43.214.15.4883: R 0:0(0) ack 1 win 0 (ttl 128, id 2662) 00:17:19.403379 24.43.214.15.4883 > my.host.27374: S 70729798:70729798(0) win 4288 <mss 1460,nop,nop,sackOK> (DF) (ttl 114, id 18246)

00:17:19.403461 my.host.27374 > 24.43.214.15.4883: R 0:0(0) ack 1 win 0 (ttl 128, id 2663)  $01:10:07.245105$  172 $.163.200.78.1813$  > my.host.27374: S 21076316:21076316(0) win 8192 <mss 1432,nop,nop,sackOK> (DF) (ttl 106, id 14637)

01:10:07.979938 172.163.200.78.1813 > my.host.27374: S 21076316:21076316(0) win 8192 <mss 01:10:07.264622 my.host.27374 > 172.163.200.78.1813: R 0:0(0) ack 21076317 win 0 (ttl 128, id 2665) 1432,nop,nop,sackOK> (DF) (ttl 106, id 38189)

01:10:07.980019 my.host.27374 > 172.163.200.78.1813: R 0:0(0) ack 1 win 0 (ttl 128, id 2666) 01:10:08.722122 172.163.200.78.1813 > my.host.27374: S 21076316:21076316(0) win 8192 <mss 1432,nop,nop,sackOK> (DF) (ttl 106, id 45869)

01:10:08.722206 my.host.27374 > 172.163.200.78.1813: R 0:0(0) ack 1 win 0 (ttl 128, id 2667)

**© SANS Institute 2000 - 2002, Author retains full rights.**  $K_{02,02,10,03}$  and the distribution of the set of a set of all the set of all the set of all the set of all the set of all the set of all the set of all the set of all the set of all the set of all the set of all the se 01:18:19.049485 172.131.42.123.3835 > my.host.27374: S 3862855:3862855(0) win 4288 <mss 536,nop,nop,sackOK> (DF) (ttl 107, id 44877) 01:18:19.049571 my.host.27374 > 172.131.42.123.3835: R 0:0(0) ack 3862856 win 0 (ttl 128, id 2668) 01:18:19.643002 172.131.42.123.3835 > my.host.27374: S 3862855:3862855(0) win 4288 <mss 536,nop,nop,sackOK> (DF) (ttl 107, id 58957) 01:18:19.643087 my.host.27374 > 172.131.42.123.3835: R 0:0(0) ack 1 win 0 (ttl 128, id 2669) 01:18:20.476554 172.131.42.123.3835 > my.host.27374: S 3862855:3862855(0) win 4288 <mss 536,nop,nop,sackOK> (DF) (ttl 107, id 64845) 01:18:20.476634 my.host.27374 > 172.131.42.123.3835: R 0:0(0) ack 1 win 0 (ttl 128, id 2670) 01:18:21.148908 172.131.42.123.3835 > my.host.27374: S 3862855:3862855(0) win 4288 <mss 536,nop,nop,sackOK> (DF) (ttl 107, id 6734) 01:18:21.148993 my.host.27374 > 172.131.42.123.3835: R 0:0(0) ack 1 win 0 (ttl 128, id 2671) 02:02:16.034356 24.232.121.53.1821 > my.host.27374: S 18392564:18392564(0) win 8192 <mss 1460,nop,nop,sackOK> (DF) (ttl 108, id 49207) 02:02:16.054779 my.host.27374 > 24.232.121.53.1821: R 0:0(0) ack 18392565 win 0 (ttl 128, id 2672) 1460,nop,nop,sackOK> (DF) (ttl 108, id 51511) 02:02:16.684490 my.host.27374 > 24.232.121.53.1821: R 0:0(0) ack 1 win 0 (ttl 128, id 2674) 02:02:17.283632 24.232.121.53.1821 > my.host.27374: S 18392564:18392564(0) win 8192 <mss 1460,nop,nop,sackOK> (DF) (ttl 108, id 54583) 02:02:17.283708 my.host.27374 > 24.232.121.53.1821: R 0:0(0) ack 1 win 0 (ttl 128, id 2676) 02:02:17.883503 24.232.121.53.1821 > my.host.27374: S 18392564:18392564(0) win 8192 <mss 1460,nop,nop,sackOK> (DF) (ttl 108, id 59191) 02:02:17.883585 my.host.27374 > 24.232.121.53.1821: R 0:0(0) ack 1 win 0 (ttl 128, id 2678) 04:15:05.324616 4.54.37.238.2114 > my.host.27374: S 117551630:117551630(0) win 4288 <mss 536,nop,nop,sackOK> (DF) (ttl 113, id 61248) 04:15:05.339103 my.host.27374 > 4.54.37.238.2114: R 0:0(0) ack 117551631 win 0 (ttl 128, id 2696) 04:15:06.754302 4.54.37.238.2114 > my.host.27374: S 117551630:117551630(0) win 4288 <mss 536,nop,nop,sackOK> (DF) (ttl 113, id 10305) 04:15:06.754384 my.host.27374 > 4.54.37.238.2114: R 0:0(0) ack 1 win 0 (ttl 128, id 2697) 04:15:07.934107 4.54.37.238.2114 > my.host.27374: S 117551630:117551630(0) win 4288 <mss 536,nop,nop,sackOK> (DF) (ttl 113, id 13377) 04:15:07.934189 my.host.27374 > 4.54.37.238.2114: R 0:0(0) ack 1 win 0 (ttl 128, id 2698) 04:15:08.943916 4.54.37.238.2114 > my.host.27374: S 117551630:117551630(0) win 4288 <mss 536,nop,nop,sackOK> (DF) (ttl 113, id 27969) 04:15:08.943985 my.host.27374 > 4.54.37.238.2114: R 0:0(0) ack 1 win 0 (ttl 128, id 2699)

# **5.2. Source of trace**

My pc connected to @HOME network via DSL.

# **5.3. Type of event generator**

Windump 2.02.

Windump log description:

time **src\_ip\_addr.src\_port** traffic\_direction **dst\_ip\_addr.dst\_port:** TCP\_flags **TCP\_sequence\_no (payload)** reserved word window size <**TCP options**> (Don't fragment flag) **(time to live, IP packet id)** 

#### Example:

04:15:08.943916 **4.54.37.238.2114 > my.host.27374**: S **117551630:117551630(0)** win 4288 <**mss**<br>536 non non sackOK > (DE) (ttl 113, id 27969) **536,nop,nop,sackOK**> (DF) (ttl 113, id 27969)

# **5.4. Probability the source address was spoofed**

The probability of the source address being spoofed is small since its seems activity resulting from the w32-leave.worm. If activity is from a worm trying to spread to other systems, a TCP connection with a valid address must be completed for the spreading activity to be effective. If activity would be resulting from reconnaissance work, it would work with a spoofed IP address.

# **5.5. Description of attack**

Multiple hosts scanned for port 27374 which is used by Subseven and Ramen Trojans.

Source addresses for this trace are:

142.177.225.131 **Facebook** Basebook Basebook Basebook Basebook Basebook Basebook Basebook Basebook Basebook Basebook 142.177.227.30 24.43.214.15 172.163.200.78 172.131.42.123 24.232.121.53 4.54.37.238

My host sent a RST to all SYN packets received from source addresses listed above.

# **5.6. Attack mechanism**

W32-leave.worm spreads using Subseven 2.1 port 27374 if host has been infected with Subseven trojan. This new worm deletes some files from the infected host, installs itself as a service and scans specific hosts and netblock addresses, such as @HOME. Scanning allows it to find other host infected with Subseven trojan to spread and infect other hosts.

# **5.7. Correlation**

This trace was captured on July  $4<sup>th</sup>$ . This is a lot of activity for one holiday!

An article on Hackinthebox.org website from 6/27/01 cites:

**De enteutive In activity would be resulting noni reconnaissance work, it was a spoofed IP address.**<br> **escription of attack**<br> **Sestimation 27374** which is used by Subseven and Ramen Troja<br>
dresses for this trace are:<br>
27.3 "Over the weekend we have been working to analyze a new MS Windows worm named W32.leave.worm. Although the ultimate intent of this worm has not yet been discovered, there are indications that it may be used as part of Zombie DDoS agents. Network traffic collected by the Internet Storm Center and its partners indicates that there is widespread activity. It is assumed that the worms ability to synchronize the system time, to download additional code, and to listen to IRC channels make it a very dangerous DDOS tool.

# DESCRIPTION

 $Several things:..."$ This program propagates itself via connections to Sub7 port 27374. It then issues the default Sub7 password, and if successful, tells the computer to download and execute f.exe from l4l4l4l4.spites.com (which has been shutdown). After executing, it does

The article also adds:

"Finally, it starts scanning port 27374 within predetermined netblocks associated with @Home and Earthlink. It also connects to IRC, creates a random name, and connects to a predetermined channel and waits." This would explain various source addresses scanning my host connected to @HOME network.

More information at: http://www.hackinthebox.org/print.php?sid=2434

Advisory 01-014 was issued on NIPC (www.nipc.gov) relating to w32-leave.worm and port 27374 activity: http://www.nipc.gov/warnings/advisories/2001/01-014.htm

Correlation to targeted block addresses, using whois service from www.arin.net: Source addresses

Netblock for ip 142.177.227.30 and 142.177.225.131:

**EXAMPLE 10**<br> **Whackinfhebox.org/print.php?sid=2434**<br> **OI-014 was issued on NIPC (www.nipc.gov) relating to w32-leave.worm**<br> **Arcivily:**<br> **EXAMPLE 1000 - 2000 - 2000 - 2000 - 2000 - 2000 - 2000 - 2000 - 2000 - 2000 - 2000** Stentor National Integrated Communications Network NET-STENTOR19) 410 Laurier Avenue West, Room 730 Ottawa, ON K1P6H5 CA Netname: STENTOR19 Netblock: 142.177.0.0 - 142.177.255.255

#### Netblock for ip 24.43.214.15:

Rogers@Home (NETBLK-ROGERS-4-BLOCK) ROGERS-4-BLOCK 24.42.0.0 - 24.43.255.255 Rogers@Home Wlfdle (NETBLK-ON-ROG-23-2WLFDLE-1) ON-ROG-23-2WLFDLE-1 24.43.214.0 - 24.43.214.255

#### Netblock for ip 172.163.200.78 and 172.131.42.123:

America Online, Inc. (NETBLK-AOL-172BLK) 12100 Sunrise Valley Drive Reston, VA 20191 US Netname: AOL-172BLK Netblock: 172.128.0.0 - 172.191.255.255

#### Netblock for 24.232.121.53:

CABLEVISION S.A. (NETBLK-CVTCI-BLK-1) CVTCI-BLK-1 24.232.0.0 - 24.232.191.255 CABLEVISION S.A. (NETBLK-MOTOROLA-SANFERNANDO) MOTOROLA-SANFERNANDO 24.232.120.0 - 24.232.124.255

#### Netblock for 4.54.37.238:

ERRY FINGER (WEIT-SAINEL)<br>150 Cambridge Park Dr. BBN Planet (NET-SATNET) Cambridge, MA 02138 US Netname: SATNET Netblock: 4.0.0.0 - 4.255.255.255

# **5.8. Evidence of active targeting**

Because my host's connection to the ISP's network does not allow to collect packets besides those emanating from or destined to my.host, the trace is limited and does not show reconnaissance activity targeted to other hosts.

The host was not specifically targeted, but the netblock address was targeted, per article cited above.

# **5.9. Severity**

 $(Criticality + Lethality) - (System + Network Countermeasures) = Severity$  $(5 + 5) - (5 + 0) = 5$ 

System Criticality = 5 (High because this worm uses any host already infected by Subseven trojan as a launch pad to infect other hosts.)

mials sance activity targeted to other notss.<br>
We such specifically targeted, but the netblock address was targeted, per art<br>  $\infty$ .<br>  $\infty$ <br>  $\infty$ <br>  $\infty$ <br>  $\infty$ <br>  $\infty$ <br>  $\infty$ <br>  $\infty$ <br>  $\infty$ <br>  $\infty$ <br>  $\infty$ <br>  $\infty$ <br>  $\infty$ <br>  $\infty$ Attack Lethality = 5 (This worm spreads quickly over the Internet and sources cite that removal is difficult. At least, seven source addresses infected over 6 hour period.) System Countermeasures  $= 5$  (My host has updated anti-virus signatures, was not infected with Subseven Trojan and does not have port 27374 opened.)

Network Countermeasures  $= 0$  (The network does not block activity destined to this port.)

# **5.10. Defensive Recommendations**

Enable personal firewall software on hosts connected to Internet via DSL and update anti-virus software with latest signatures.

# **5.11. Multiple choice test question**

This trace was suspicious because:

- a) it used a reserved port as the destination port
- b) it had many source addresses in a relative short period of time
- c) the host was infected with Subseven Trojan
- d) port 27374 is used by various scanning tools

Answer B

# **6. Detect 6**

#### **6.1. Network Trace**

```
Jul 24 00:47:36 128.143.47.11:21 \rightarrow a.b.c.82:21 SYN ******S*
Jul 24 00:47:36 128.143.47.11:21 -> a.b.c.11:21 SYN ****** S*
Jul 24 00:47:36 128.143.47.11:21 -> a.b.c.27:21 SYN ******S* 
Jul 24 00:47:36 128.143.47.11:21 -> a.b.c.51:21 SYN ******S* 
Jul 24 00:47:36 128.143.47.11:3449 -> a.b.c.62:21 SYN ******S* 
Jul 24 00:47:36 128.143.47.11:21 -> a.b.c.67:21 SYN ******S* 
Jul 24 00:47:36 128.143.47.11:21 -> a.b.c.71:21 SYN ******S* 
Jul 24 00:47:36 128.143.47.11:21 -> a.b.c.101:21 SYN ******S* 
Jul 24 00:47:36 128.143.47.11:21 -> a.b.c.121:21 SYN ******S*
Jul 24 00:47:36 128.143.47.11:21 -> a.b.c.182:21 SYN ******S* 
Jul 24 00:47:36 128.143.47.11:21 -> a.b.c.192:21 SYN ******S*
```
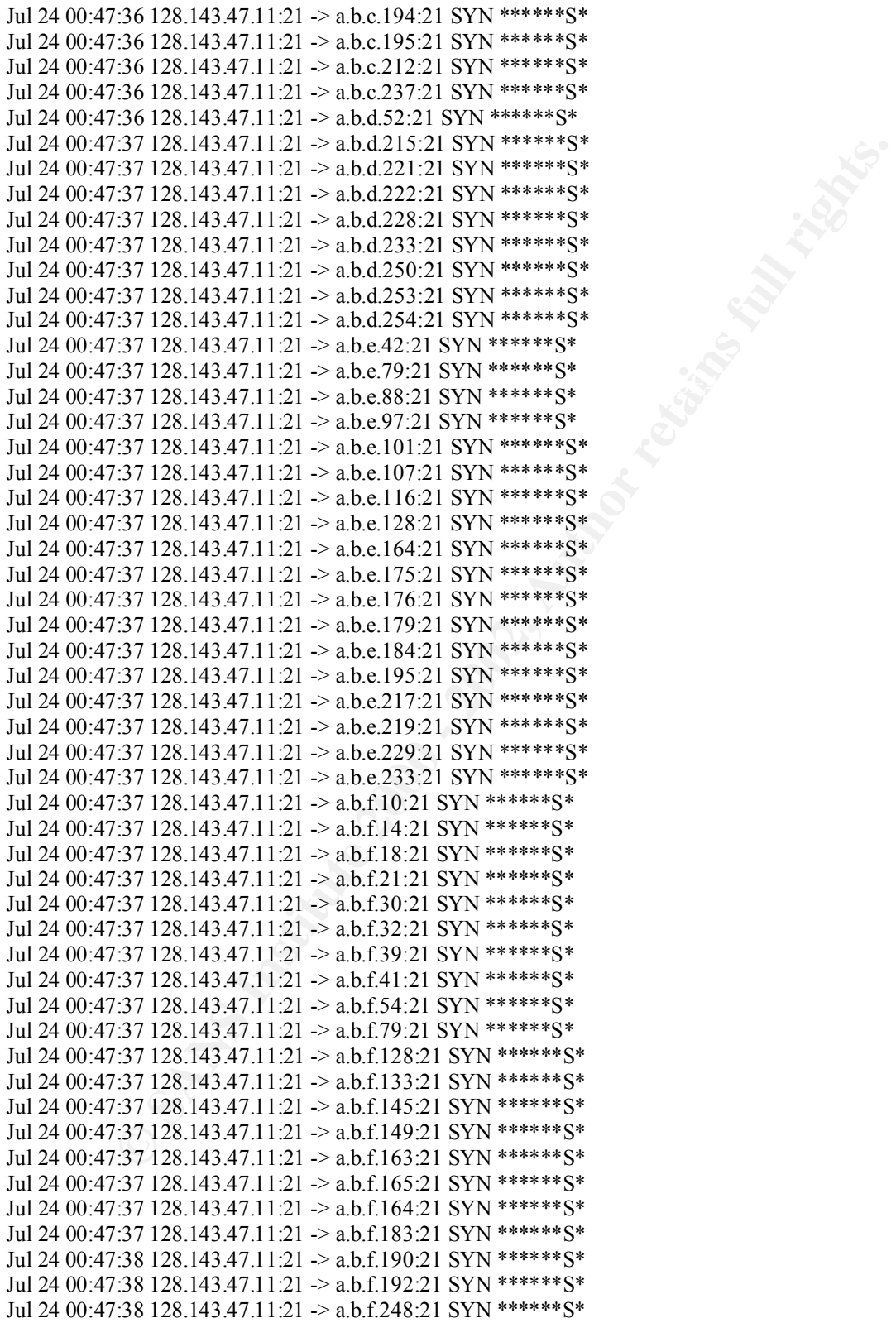

Additional information supplied with the trace:

Server used for this query: [ whois.arin.net ] University of Virginia (NET-VIRGINIA) Charlottesville, VA 22903 US Netname: VIRGINIA Netblock: 128.143.0.0 - 128.143.255.255

# **6.2. Source of trace**

E-mail sent from Laurie Zirkle to intrusions@incidents.org mailing list on  $6/25/01$  with Subject: June 24, 2001 probes

# **6.3. Type of event generator**

It is assume that log was generated by Snort.

# Snort log format description:

month day time **src\_addr:src\_port** traffic\_direction **dst\_addr:dst\_port** message\_type tcp\_flags

Example:

Jul 24 00:47:38 **128.143.47.11:21** -> **a.b.f.248:21** SYN \*\*\*\*\*\*S\*

# **6.4. Probability the source address was spoofed**

The probability of the source IP address being spoofed is small, but the system may have been compromised.

# **6.5. Description of attack**

**Example 10**<br> **CONTEXT TENT TO EXECUTE CONTERENT CONTERENT CONTERENT CONTERENT CONTEX CONTERENT CONTERENT CONTERENT CONTERENT CONTERENT CONTERENT CONTERENT CONTERENT CONTERENT CONTERENT CONTERENT CONTERENT CONTERENT CONTER** Source IP address 128.143.47.11 sent TCP packets with the SYN flag from reserved port 21 to port 21 on various host on the submitting analyst's network. The fourth line on the trace shows ephemeral port 3449 also sending a TCP packet with the SYN flag to destination port 21 on host a.b.c.62 .

Packets were received in a very short time as shown by the recorded time.

No other log activity was provided.

# **6.6. Attack mechanism**

generated after a response from host a.b.c.62 on port 21 was sent back to IP The trace shows only incoming traffic to the targeted network. All traffic is stimulus from the same source IP address. The targeted network may have multiple connections to the Internet for load-balancing or redundancy. Not knowing sensor placement on the targeted network and if the trace shows all incoming traffic, it is possible that reconnaissance traffic was sent to destination IP a.b.c.62, and to other IP addresses, but not recorded on this trace. Therefore, the fourth line of this trace may have been stimulus 128.143.47.11.

# **6.7. Correlation**

Assuming that Ms. Zirkle always replaces the octects with the same letter values, various network traces submitted to the same mailing list by Laurie Zirkle show host a.b.c.62 as one targeted for various services. Because the network trace only shows one side of the traffic, it is not certain if the response generated by the host were sent back to the attacker, if any.

FTP port 21 is a port commonly used as target for attacks. Port 21 shows as one of the top ten destination ports in www.incidents.org.

**EQUATIVE 2002, THE SET AUTHET SET AUTHRET SET AUTHRET SET AND SET AND SET AND SET AND SET AN AUTHRET SET AND SET AN INTERPRETATION IN THE SAND SET AND AN INTERPRETATION IN THE SAND SET AND SET AUTHOL THE PROPRET SPECIES A**  $R = \text{P}$  related to the FTP service: Port 21 has many known vulnerabilities which can explain that the source port used is a reserve port, port 21 in this case. Compromised systems could use this port to initiate other attacks and reconnaissance activity. Common Vulnerabilitities and Exposures

CVE-1999-0017: FTP servers can allow an attacker to connect to arbitrary ports on machines other than the FTP client, aka FTP bounce.

CVE-1999-0080: wu-ftp FTP server allows root access via "site exec" command.

CVE-1999-0082: CWD ~root command in ftpd allows root access.

CVE-1999-0879: Buffer overflow in WU-FTPD and related FTP servers allows remote attackers to gain root privileges via macro variables in a message file.

Bugtraq ID 126: Multiple Vendor FTP Bounce Attack Vulnerability.

Other CERT Advisories related to FTP vulnerabilities: http://www.cert.org/advisories/CA-1997-27.html

More information at:

http://www.networkice.com/advice/Exploits/Services/FTP/default.htm

# **6.8. Evidence of active targeting**

A wide range of hosts on the network was targeted. Port 21 was targeted. Host a.b.c.62 was targeted with different traffic to possibly exploit FTP vulnerability.

# **6.9. Severity**

 $(Criticality + Lethality) - (System + Network Countermeasures) = Severity$  $(5 + 4) - (3 + 0) = 5$ 

System Criticality = 5 (Attacker targeted server possibly running FTP or with port 21 opened, if correlation assumptions are correct.)

Attack Lethality =  $4$  (This was reconnaissance activity, still it targeted the FTP service which has known vulnerabilities.)

System Countermeasures  $= 3$  (Don't know what was blocked by the host since no syslog file was provided with the trace.)

# Network Countermeasures  $= 0$  (Packet reached the host.)

## **6.10. Defensive Recommendations**

Block all TCP connections to port 21 unless they are destined to the FTP servers located in the DMZ.

# **6.11. Multiple choice test question**

Correlation analysis can be improved by:

- a) analyzing various logs depicting traffic for different TCP activity
- b) analyzing various logs depicting traffic for the same TCP activity
- c) analyzing only one log depicting event of interest
- d) analyzing multiple logs from the corporate firewall compared to security policies

Answer B

## **Assignment 2 – The State of Intrution Detection**

IDS Security with Managed Security Services

**Example 12**<br> **Multiple choice test question**<br> **Maltiple choice test question**<br>
imag various logs depicting traffic for different TCP activity<br>
img various logs depicting traffic for the same TCP activity<br>
img only one log Outsourcing has become a popular solution to satisfying technical and security needs for government and commercial organizations. In the security arena, this has resulted from increased importance and demand in security while organizations' technical expertise and resources are focused in other initiatives. Government downsizing and the inability to offer competitive salaries to highly skilled personnel has even influenced government agencies to seek outsourcing solutions. The emerge of Managed Security Services (MSS) as the outsourced solution for some of the organization's IT security needs raise security risks and concerns that need to be addressed and understood by organizations seeking such services.

The basis of security is the protection of confidentiality, integrity and availability (CIA) of information, data and systems. With this in mind, an organization seeking MSS as its IDS solution needs to understand each aspect of how CIA is implemented for its intrusion detection system (IDS).

# Confidentiality

by the MSSP is the first step to protect the confidentiality of the organization's critical Confidentiality relates to secrecy of information and the protection of such information. Therefore, contracting a Managed Security Services Provider (MSSP) company to manage a layer of the organization's defense in-depth strategy, such as the IDS implementation, results in the MSSP learning about many of the organization's technical and operational information: policies, network infrastructure, business functions, applications and hosts housing critical components. A non-disclosure agreement signed information shared with the MSSP to deliver services for which it has been contracted. The non-disclosure agreement can also contain a clause that requires the information about the organization being part of the MSSP's customer base to be kept as a

confidential as well, therefore keeping some inherent or future weakness supplied by the MSSP and the IDS implementation from public knowledge. Contracts from the Department of Defense are handled in similar manner as they may handle data and information that relates to national security.

organization may insist on contracting with a MSSP with a whitehat-only hiring policy, Identifying personnel to act as key points of contact for the organization and the MSSP will provide protection against clever social engineering reconnaissance tactics as well as provide common sense operational control. Key personnel is critical during the information-gathering phase and the continuing information sharing with the MSSP on the organization's infrastructure changes as well as intrusion incidents handling. The MSSP must have good personnel screening practices. Some MSSP maintain personnel with Secret and Top Secret clearances and perform thorough background checks. The which should not be hard to find since most reputable and/or emerging companies enroll good technicians without hiring from the "black-side of the Force."

g personnel to act as key points of contact for the organization and the MS<br>personnel to act as key points acter social empereiring recononaissmet actetis as<br>mommon sense operational control. Key personnel is critical duri Now let's consider the sensors' confidentiality, specifically network-based sensors, since sensors are the focal point of automated information gathering for the IDS system and they are also nodes on the network. There are sniffer-detection tools available to detect a computer running in promiscuous mode, capturing packets not destined to its hardware address, in this case, the network-based sensor. If a hacker was to compromise a computer on the same network as the sensor, he/she could run a sniffer-detection tool from the compromised system to detect other systems running in promiscuous mode in an effort to find IDS sensors and to further target the IDS. Hacker ingenuity can not be underestimated. Network-based sensors should have two network interfaces: one with no IP address and no IP stack which makes it invisible to sniffer-detection tools; another to communicate with the IDS console where data is gathered from multiple sensors on the organization's network before is transferred to the MSSP' network and databases. As an aside, sniffer-detection tools can work to the security specialist's advantage when conducting the organization's vulnerability assessment by detecting unauthorized network sniffing activity.

Communications between the IDS console and the MSSP's network must be secured since this traffic travels over the Internet, in most cases, to avoid the additional expense of dedicated/leased lines. A MSSP will support a VPN solution to provide authentication and encryption to secure the confidentiality of IDS traffic between organization and the MSSP. Automated alert such as Simple Network Management Protocol (SNMP) console alerts should also be transmitted over a secure channel. MSSPs offer web portals to provide the organization with incident notification and statistical information reporting which are secured with Secure Socket Layer (SSL) encryption. Authenticated access to web portal is achieved with via strong passwords or e-token, which the MSSP must also manage.

Outsourcing the organization's IDS solution implies a database store at the MSSP's site or the Security Operations Center (SOC), where data normalization, data mining and analysis take place. Therefore the MSSP shall ensure the organization's database

confidentiality, separating it from other customers' data, besides assuring its integrity and availability for real-time analysis. In addition, the MSSP must have strong physical security to their SOC, with a minimum of two-level personnel authentication for access control, including biometrics.

# Integrity

The aspect of security that is most cumbersome in an IDS implementation is integrity. Most integrity concerns are present whether the IDS is managed by a MSSP or by the organization's in-house resources. Accuracy of the IDS operational goals can be evaluated by how does it collect and analyze the collected data:

- ◊ Can the IDS capture all the data accurately?
- $\circ$  Can it capture all the packets?
	- o Can it capture packets destined to other network segments as well at its own?
	- ◊ Can it gather data on a centralized database?
		- o Can it transmit sensor data accurately?
		- o Can it combine data from multiple sensors?
		- o Can it store data for long-term analysis?
	- ◊ Can it analyze the data collected and identify malicious events?
		- o Can it normalize the collected data so that traffic is only counted once?
		- o Can it differentiate between IDS traffic and other traffic?
		- o Can it verify that traffic/activity is allowed by its destination, either a network node or an application within the host?
		- o Can it match collected data to known malicious or suspicious patterns and behavior?
		- o Can it "learn" about new patterns or malicious activity in a timely fashion?
		- o Can it use data mining for correlation of events beyond real-time or shortterm pattern matching?
	- ◊ Can analysts provide accurate analysis beyond the systems capabilities?
	- ◊ Can it alert accurately about malicious events?
	- ◊ Can it report to the interested parties on a timely fashion?

t of security that is most cumbersome in an IDS implementation is integrity<br>concerns are present whether the IDS is managed by a MSSP or by<br>the mome resources. Accuracy of the IDS corrational goals can be<br>by how does it c high-speed networks and switching technology, and flexibility to revise the IDS design The primary objective of the sensor is to capture all events so IDS components and analysis can be focused on those of interest. Host events are mostly self-contained: if the traffic can reach the host, it can be logged. Network traffic, on the other hand, presents different challenges since changes in network technology and design have a dramatic impact on what the network sensor can capture. Faster network speed means that network traffic needs to be captured at a faster rate. Switched network technology affects the IDS design implementation because all traffic on the network segment must be captured and not only the one destined to the sensor's interface. The MSSP must provide a technical solution that is suitable to the organization's network infrastructure, especially if using and refresh the implemented technology to achieve accurate and adequate performance levels as the network infrastructure and technical needs change.

IDS evasion and insertion techniques threaten the quantity and quality of data recorded by network IDS components. At the heart of the problem is the disparity of what is an acceptable packet to the IDS versus what is an acceptable to the destination host, which depends on its implemented TCP/IP stack. Operating system developers do not make this job easier by designing variances of TCP/IP stacks, therefore increasing the gap between the IDS packet interpretation and the host's. If the MSSP also manages the organization's border gateways and stateful devices, this would aid in the interpretation of IDS traffic by integrating and correlating gathered data to provide a whole picture view. Encryption also affects IDS analysis since header information, but not the packet payload, can be analyzed. In addition, TCP flags can be set by traffic relating to other emerging network standards, such as Explicit Network Congestion (ECN), which can confuse the IDS signature matching and analysis creating more false positives.

by teesping valiances or Cr2rr sackes, intereduce incleasing the gap between the sole of the transformation and the host's. If the MSSP also manages the mon's border gateways and statelited eivices, this would aid in the i The lag time from when a vulnerability is targeted and exploited and when a signature is developed for its accurate detection is especially critical before an effective countermeasure is developed and deployed. Many MSSP may favor one IDS vendor over another, even when it considers itself to be vendor independent, because it has inhouse developers to design/code signatures for newly discovered attacks in an attempt to narrow the detection gap. This value-added develops from MSSP partnerships with IDS vendor companies. The MSSP must deploy a signature quickly to offer maximum detection and protection. Also, the MSSP's support for products from multiple vendors can be in the organization's best interest if a vulnerability was to be found for any IDS component already deployed in the organization.

Even thought the organization will not have control over the MSSPs internal process for data analysis, still should inquire about it and understand it at a high level. This includes the process for sensor data normalization and correlation analysis and value added by the MSSP's research and knowledge base, if any.

Integrity of malicious event identification goes beyond the computer system to include the human factor: the staff' experience level. The MSSP must provide around-the-clock coverage at the SOC and experienced analysts/engineers available to assist less experienced analysts for event identification. The MSSP must also have training initiatives to keep staff updated with technology. This is critical since the analyst will ascertain the validity of alerts generated at the SOC's console and perform correlation of events with other sites or activity. Some MSSPs will offer a global view of security threats because of their customer base or association with other organizations beyond the national boundaries.

portal reporting to assist the organization. Incident handling procedures are the next step to accurate event identification, to make sure the appropriate staff is notified timely for appropriate course of action. MSSPs can provide further vulnerability analysis and countermeasures information via their web-

Physical security must be in place at the MSSP and the organization. Background checks must be performed by the MSSP, as mentioned before, and physical access controls and

activity logs of SOC activities should be in place. The integrity of sensor themselves placed in the organization's network is accomplished by system hardening and running the IDS software from the CD-Rom to minimize a system compromise.

# Availability

**EV** of IDS monitoring services start from sensors and the console, to local of latent connectivity, and the MSSP's SOC uninterrupted operations.<br>
ev of resources need to be in place at the organization's as well as the MS must be redundant Internet connectivity via different Internet Service Providers (ISPs) for Availability of IDS monitoring services start from sensors and the console, to local network and Internet connectivity, and the MSSP's SOC uninterrupted operations. Redundancy of resources need to be in place at the organization's as well as the MSSP's SOC for the continuous 24x7 IDS operations, analysis and alerts. The SOC must be built with redundancy for continued services and operations on its present location or an alternate site in case of a natural disaster, loss of power and physical compromise. There the organization and the SOC. Sensors and the local console, or centralized collection point shall continue to collect data even when connectivity to the SOC is interrupted so that it can be synchronized when connectivity resumes. Part of the contingency planning shall include procedures and prior training to the organization's personnel, even if limited, in case of sensor malfunction and remote sensor management failure.

The MSSP must have financial stability for continued service to the company and future expansion of services, if desired. The MSSP must guarantee a level of staff availability to in support of services provided to the organization as well.

# Final Thoughts

Organizations seek outsourcing solutions to reduce overhead and improve coverage and quality of service for the deployment, monitoring and management their intrusion detection system. Outsourcing security services introduce security risks to the organization.

Most articles used as source for this assignment raise "red flags" about outsourcing security at any level. Still, the organization has some possible countermeasures to the risks involve by evaluating the MSSP's CIA protection capabilities and by finding a MSSP that fits the organization's security requirements in addition to satisfying operational goals. Reputable MSSPs have built confidentiality, integrity and availability safeguards to provide a secured IDS solution to organizations that may otherwise not be able to implement.

# References:

url: www.counterpane.com/whitepaper.html Counterpane Internet Security; "Managed Security Monitoring"; Webpage on company's website; paper accessed on March 1, 2001, but no longer available.

Harreld, Heather; "Outsourcing opens security risks"; Federal Computer Week; January 5, 1998

url: http://208.201.97.5/pubs/fcw/1998/0105/fcw-risks-1-5-1998.html

Hulme, George V.; "Use Caution When Choosing A Managed Security Vendor"; InformationWeek; July 16, 2001. url: http://www.informationweek.com/thisweek/story/IWK20010713S0006

Internet Security Systems; "How to Select a Managed Security Provider"; April 2001. url: http://documents.iss.net/whitepapers/MSP.pdf

Internet Security Systems; "Intrusion Detection for the Millennium." url: http://documents.iss.net/whitepapers/int\_detect.pdf

WWW.IHOIHIaROFIWER.COM/UNISWEE/SIOLY/TW K2001071350000<br>
documents.iss.nct/whitepapers/MSP.pdf<br>
documents.iss.nct/whitepapers/MSP.pdf<br>
decuments.iss.nct/whitepapers/md For the Millennium."<br>
documents iss net/whitepapers/md McClure, Stuart and Scambray, Joel; "Once-promising intrusion detection systems stumble over switched networks"; InfoWorld; December 11, 2000. url: http://www.inquiry.com/pubs/infoworld/vol22/issue50/001211opswatch.asp

Ploskina, Brian; "Managed Security Deals Leave Networks Vulnerable"; Interactive Week; July 9, 2001.

url: http://www.zdnet.com/intweek/stories/news/0,4164,2783606,00.html

Miller, Toby; "ECN and it's impact on Intrusion Detection"; The SANS Institute; May 31, 2001. url: http://www.incidents.org/detect/ecn.php

Security Software Technologies; "The Goal and Purpose of AntiSniff." url: http://www.securitysoftwaretech.com/antisniff/purpose.html

Tuesday, Vince; "Security Outsourcing: Don't Bet on It – Yet"; ComputerWorld; June 11, 2001.

url: http://www.computerworld.com/cwi/story/0,1199,NAV47\_STO61232,00.html

# **Assignment 3 – Analyze This Scenario**

#### **7. Alerts Analysis**

# **7.1. Total number of alerts by type**

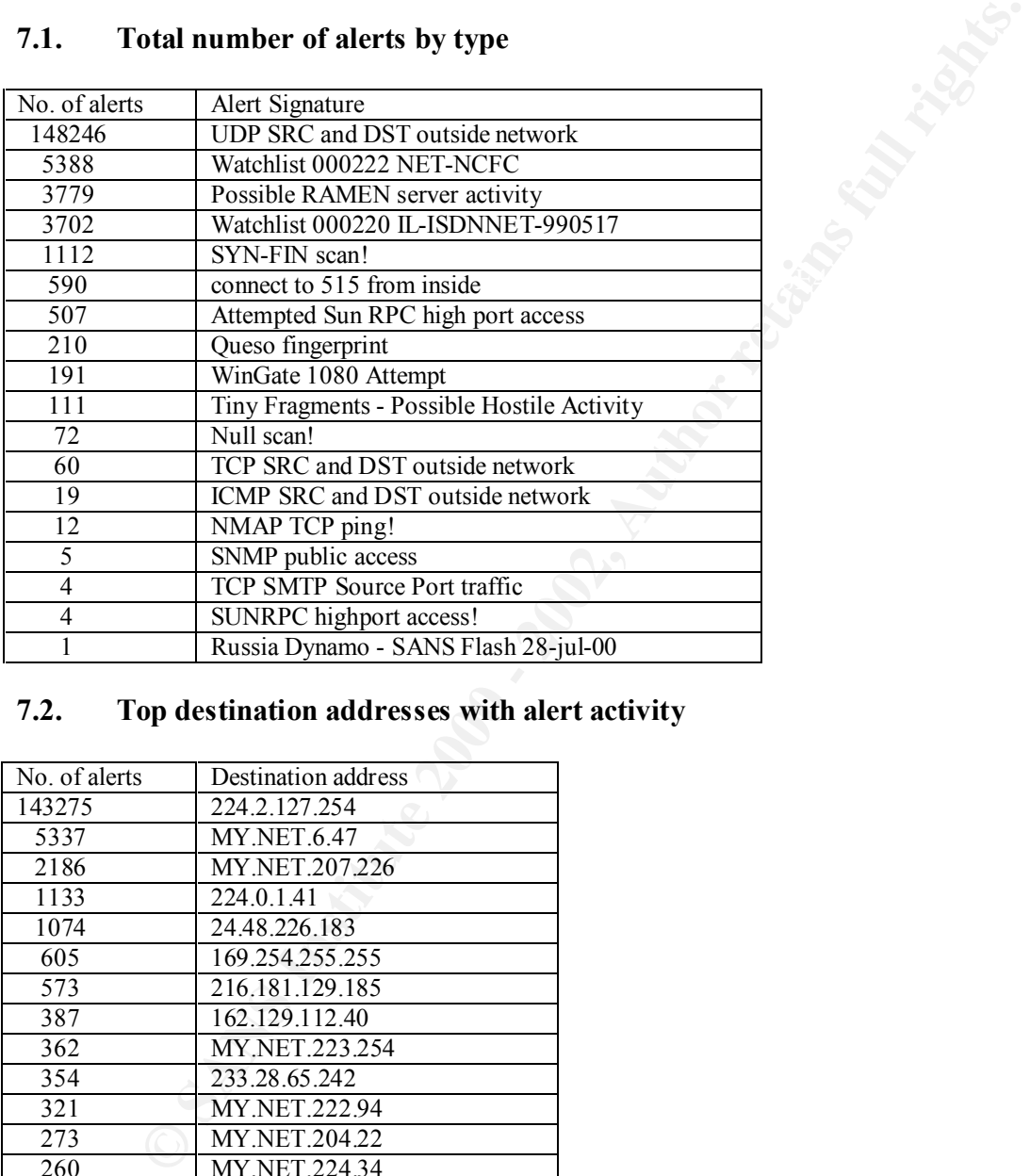

# **7.2. Top destination addresses with alert activity**

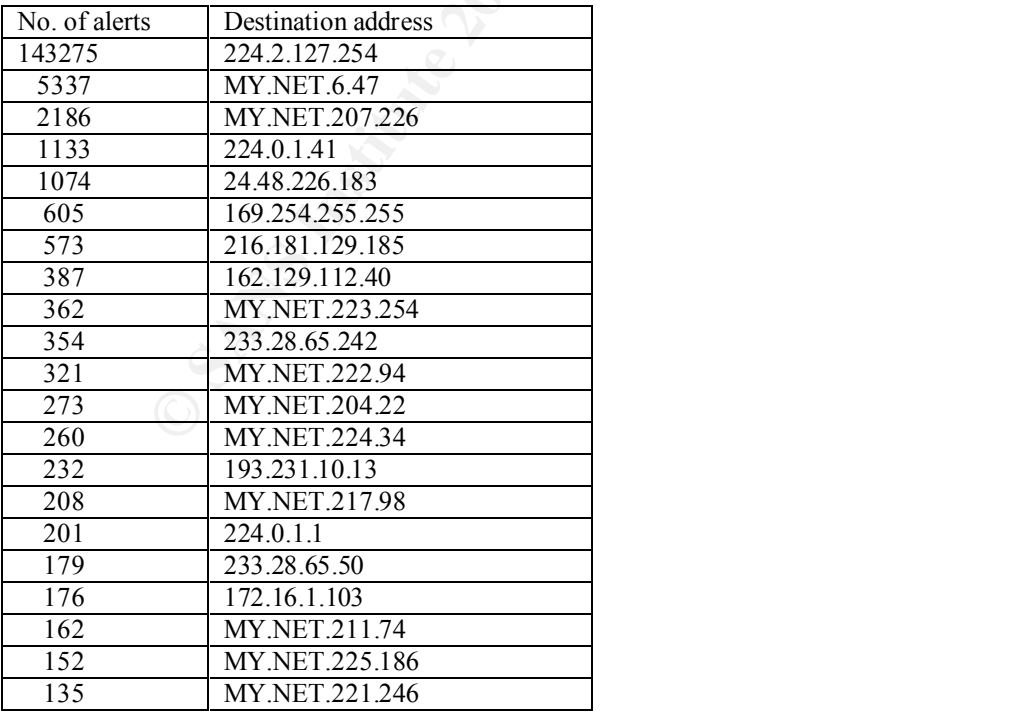

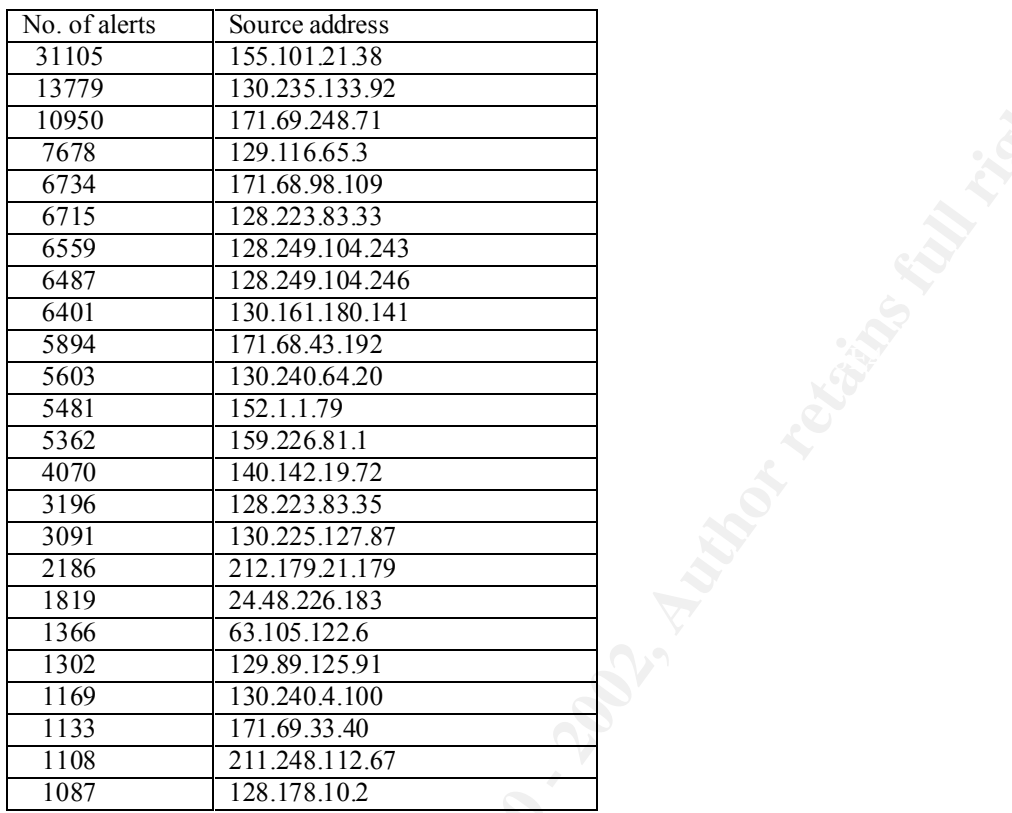

# **7.3. Top source addresses involved with alert activity**

# **7.4. Single alert analysis**

#### **7.4.1. UDP SRC and DST outside network**

Top source addresses:

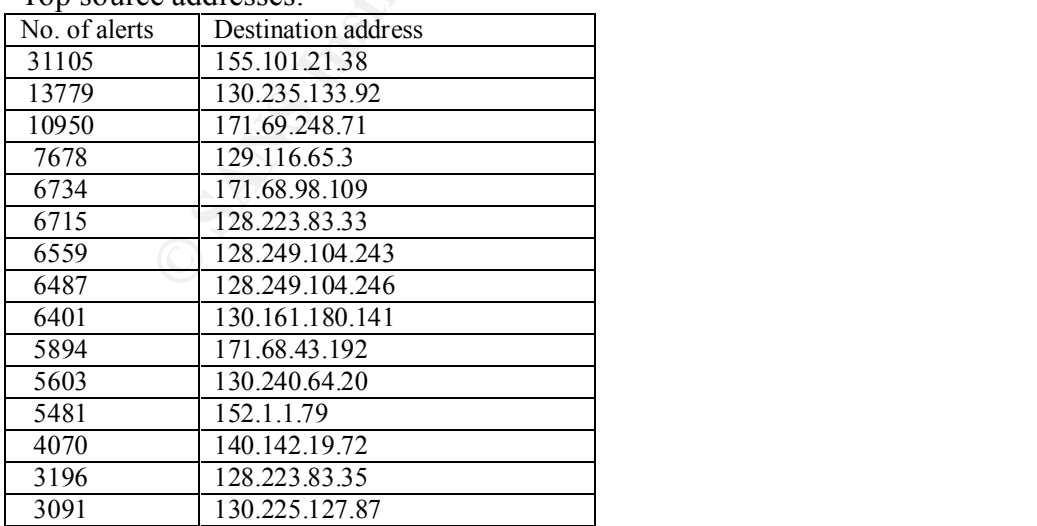

Top destination addresses:

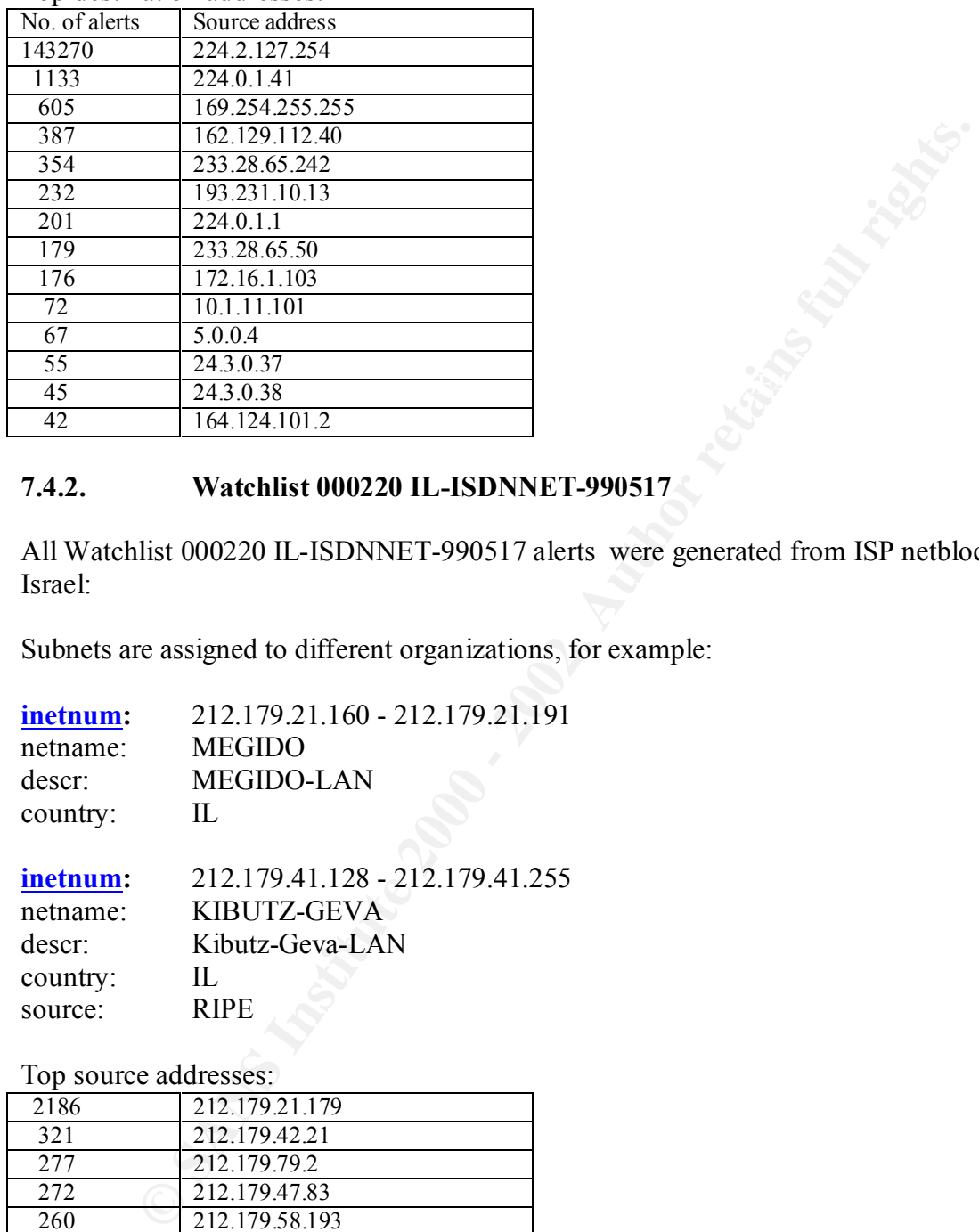

# **7.4.2. Watchlist 000220 IL-ISDNNET-990517**

All Watchlist 000220 IL-ISDNNET-990517 alerts were generated from ISP netblock in Israel:

Subnets are assigned to different organizations, for example:

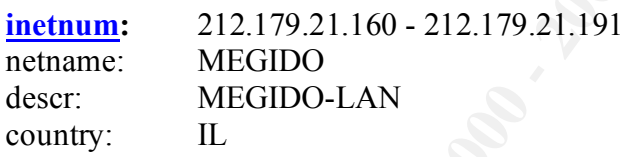

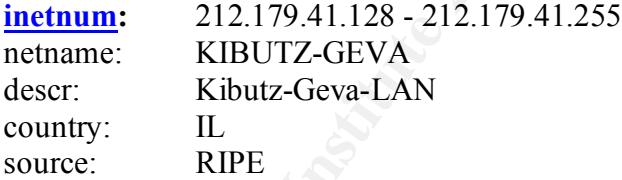

# Top source addresses:

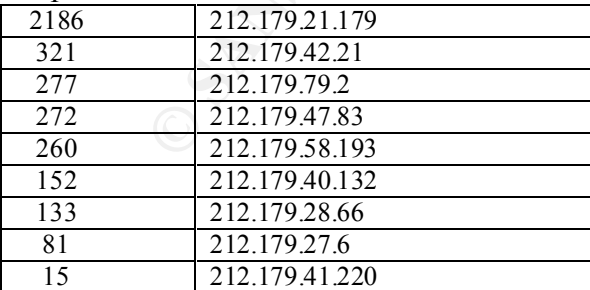

#### Top destination addresses

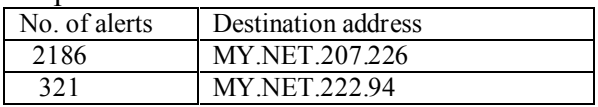

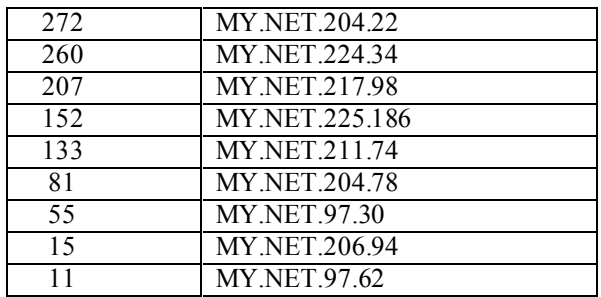

#### **7.4.3. Watchlist 000222 NET-NCFC**

 $R<sub>1</sub>$  generated on the same netblock: All Watchlist 000222 NET-NCFC alerts, even the ones not listed on this table, were

The Computer Network Center Chinese Academy of Sciences (NET-NCFC) P.O. Box 2704-10,

 Institute of Computing Technology Chinese Academy of Sciences Beijing 100080, China CN

 Netname: NCFC Netblock: 159.226.0.0 - 159.226.255

Top source addresses:

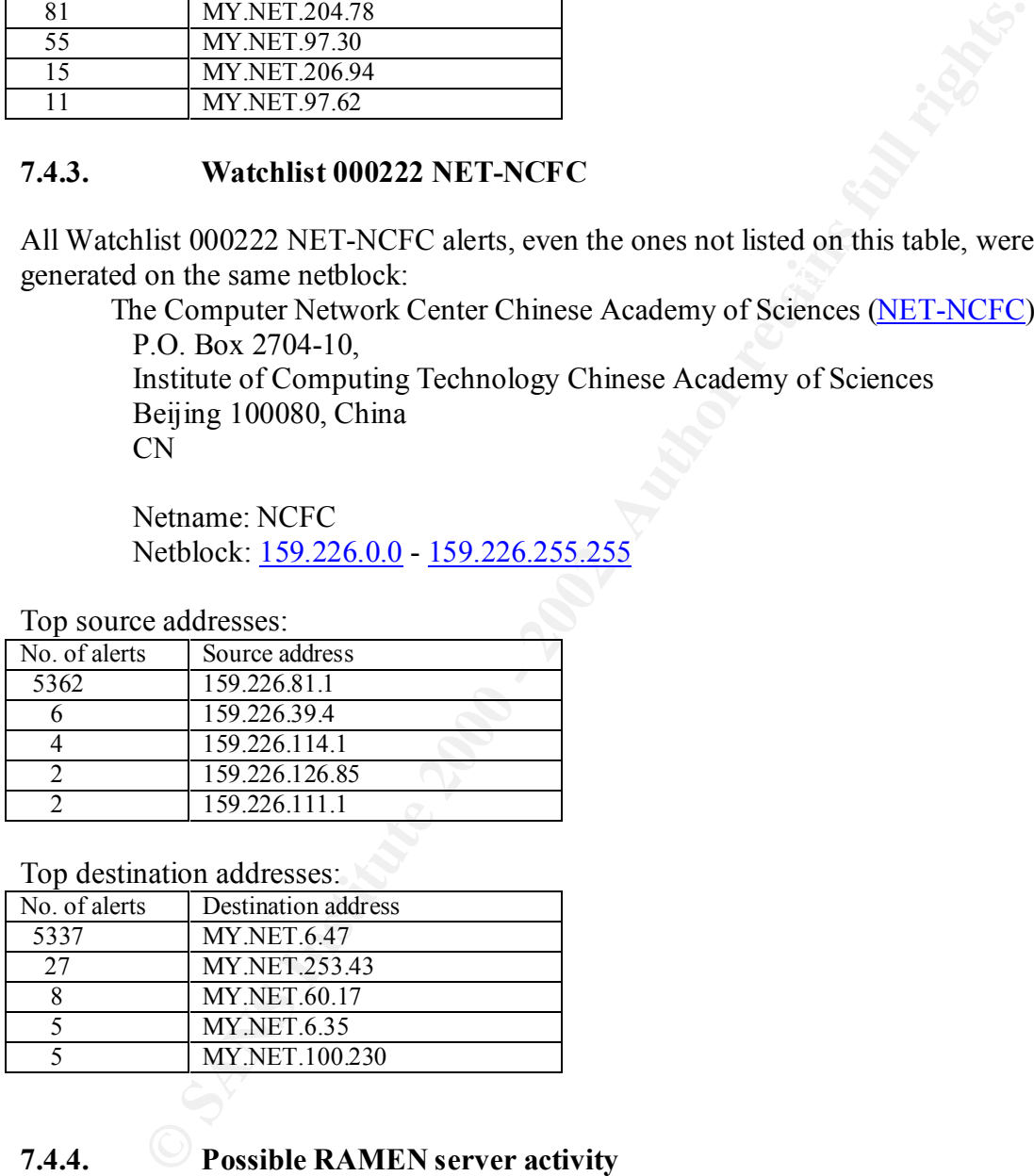

Top destination addresses:

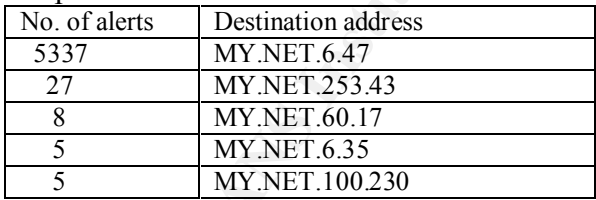

# **7.4.4. Possible RAMEN server activity**

 $\frac{1}{2}$  Friendline  $\frac{1}{2}$  Friendline  $\frac{1}{2}$   $\frac{1}{2}$  and  $\frac{1}{2}$   $\frac{1}{2}$   $\frac{1}{2}$   $\frac{1}{2}$   $\frac{1}{2}$   $\frac{1}{2}$   $\frac{1}{2}$   $\frac{1}{2}$   $\frac{1}{2}$   $\frac{1}{2}$   $\frac{1}{2}$   $\frac{1}{2}$   $\frac{1}{2}$   $\frac{1}{2}$   $\frac{1}{2}$   $\frac{1$ Ramen is a worm affecting Red Hat Linux 6.2 and 7.0. The Ramen worm is targeted to compromise web servers and self-propagate to other vulnerable systems by scanning on destination port 21 to infect other systems. Wu-ftpd site exec() and rpc.statd exploits are root, and the LPRng vulnerability is associated with Red Hat 7.0. The alerts analyzed here show port 27374 which is the port the worm uses to propagate itself.

#### Further information can be found at:

http://www.sans.org/infosecFAQ/malicious/ramen.htm http://www.whitehats.com/library/worms/ramen/

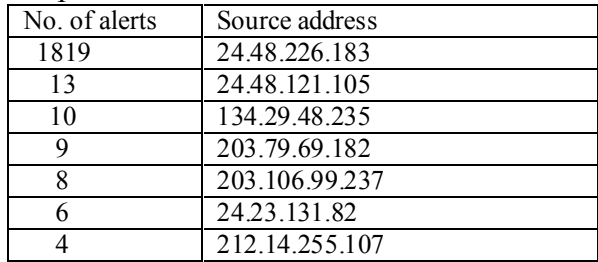

Top external source addresses:

 $K_{\rm eff}$  fingerprint  $\mathcal{L}_{\rm eff}$  and  $\mathcal{L}_{\rm eff}$  and  $\mathcal{L}_{\rm eff}$  and  $\mathcal{L}_{\rm eff}$ Top two external source addresses come from a ISP in Pennsylvania:

Institute datings<br>
<sup>1</sup><br>
<sup>1</sup> Source address<br>
2448.20.183<br>
1348.20.183<br>
1348.201.105<br>
1320.106.9237<br>
200.79.69.182<br>
200.79.93<br>
201.200.2037<br>
212.14.255.107<br>
212.14.255.107<br>
<br>
212.14.255.107<br>
212.14.255.107<br>
<br>
Delpina cable C Adelphia Cable Communications (NETBLK-ADELPHIA-CABLE) Main at Water Street Coudersport, PA 16915 US Netname: ADELPHIA-CABLE Netblock: 24.48.0.0 - 24.51.255.255

Top internal source addresses. Number of alerts have been grouped by first three octects.

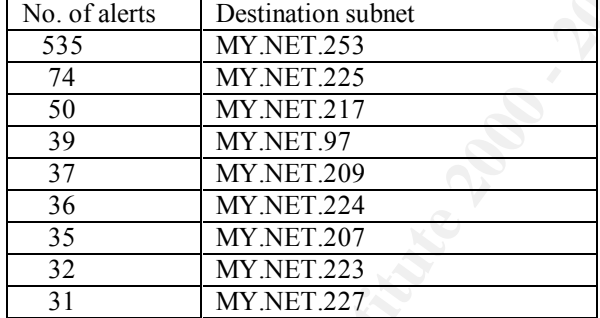

Top destination addresses:

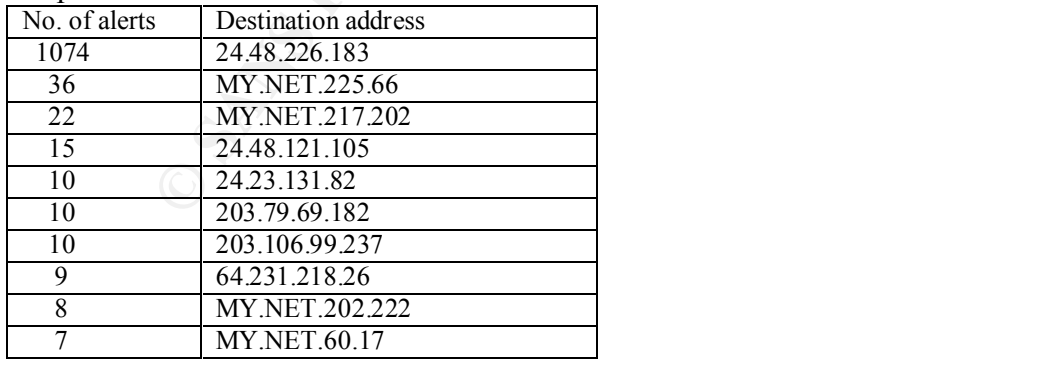

# **7.4.5. SYN-FIN scan!**

SYN and FIN flags sent on a single TCP segment can be used to fingerprint the receiving operating system as a predecessor to more targeted attacks. The tables below show source address 211.248.112.67 scanning many hosts on MY.NET on port 53 (DNS). Port 53 is possibly targeted because traffic to and from that port is sometimes not blocked at the border gateways and has known vulnerabilities that the attacker can further attempt to exploit it the port is opened on an active host.

Top source addresses:

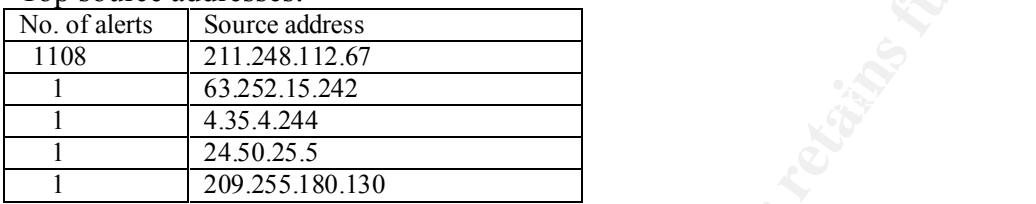

Scanning source address comes from South Korea:

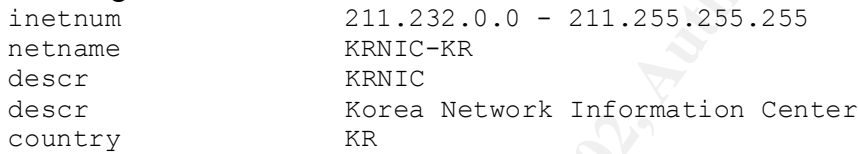

Top destination addresses. Number of alerts have been grouped by first three octects.

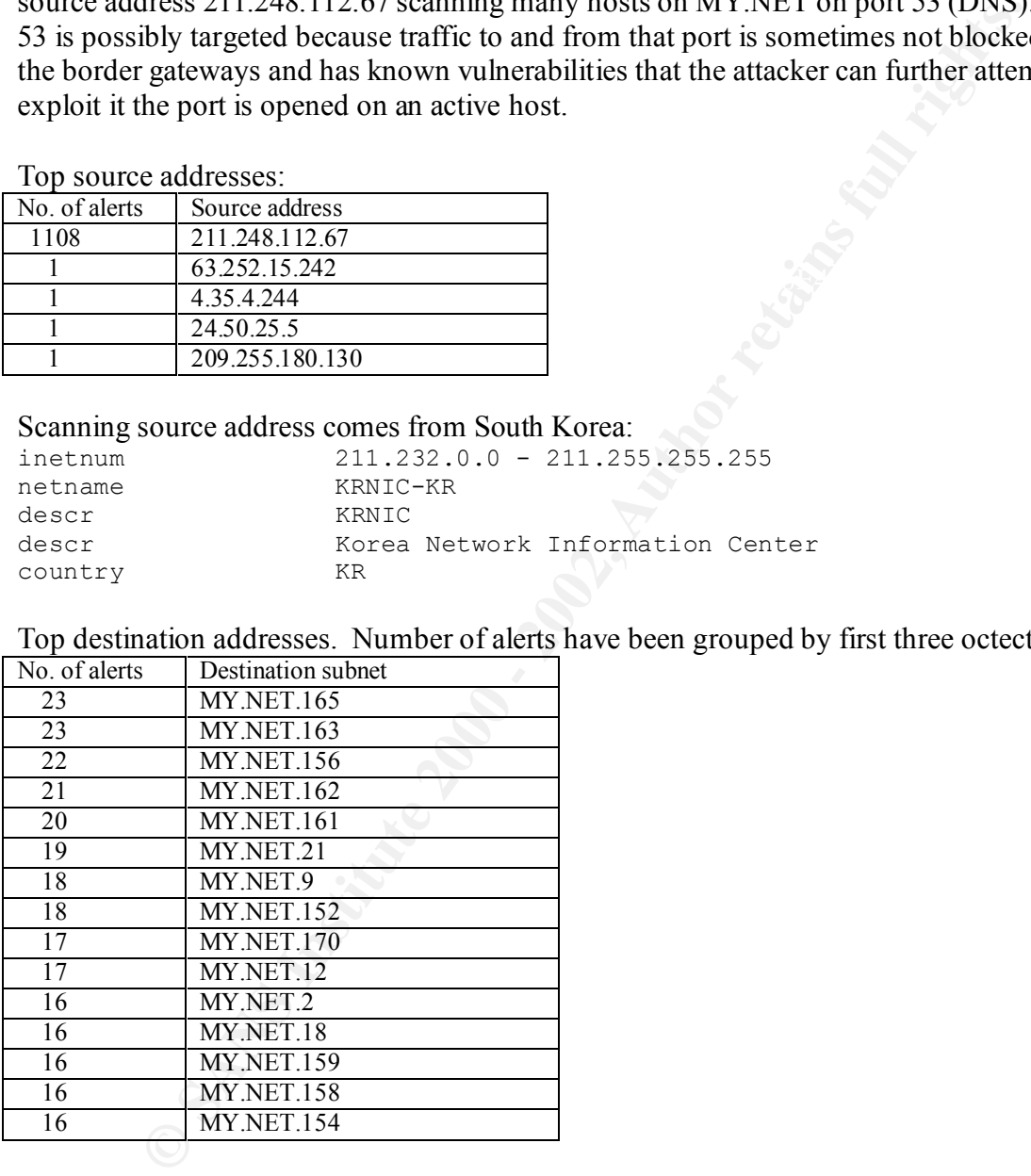

These scans seem evenly spread to addresses at MY.NET. Variances in total number of alerts calculated per IP address down to the three octet could be explained by number of active hosts at the time of the scan.

Ports targeted on SYN-FIN scans:

| No. of alerts | Destination port      |
|---------------|-----------------------|
| 1108          | 53 (DNS)              |
|               | 6346 (Ephemeral port) |
|               | 443 (SSL)             |

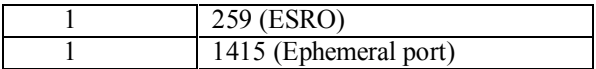

## **7.4.6. connect to 515 from inside**

LPR service runs on Unix systems TCP port 515. There are known vulnerabilities that could result in root access to a compromised system or a denial of service.

SANS published an alert on Nov 2000 due to increasing probes to TCP port 515: http://www.sans.org/newlook/alerts/port515.htm

CVEs and advisories related to LPR service vulnerabilities:

 $K_{\text{AN-2000-0917}}$ : Format string vulnerability in use\_syslog() function in LPRng 3.6.24 allows remote attackers to execute arbitrary commands.

CAN-2000-0839: WinCOM LPD 1.00.90 allows remote attackers to cause a denial of service by sending a large number of LPD options to the LPD port (515).

CVE-1999-0032: Buffer overflow in BSD-based lpr package allows local users to gain root privileges.

CVE-1999-0335: Buffer overflow in BSD and linux lpr command allows local users to execute commands as root through the classification option.

CA-2000-22: Input Validation Problems in LPRng.

Top source addresses:

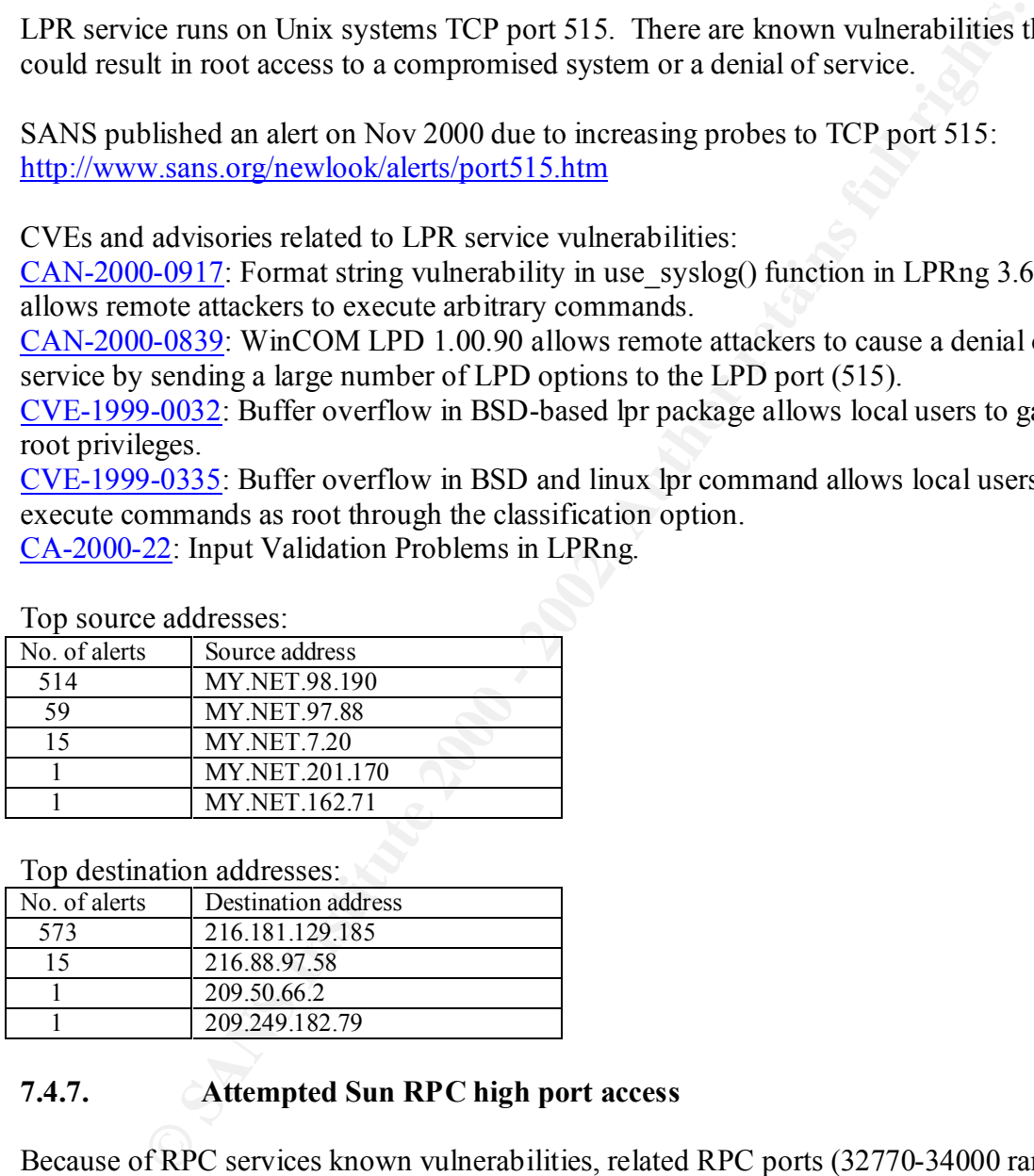

Top destination addresses:

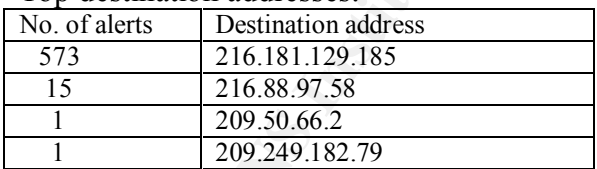

# **7.4.7. Attempted Sun RPC high port access**

Because of RPC services known vulnerabilities, related RPC ports (32770-34000 range) can be targets to scans and exploits. Two common scanned ports related to RPC services are 32771 and 32776, corresponding to rpc6 and rpc15, respectively.

The rice analyzed field  $\sin \theta$  for  $\frac{327}{11}$  targeted in an attempted FP  $\theta$  access. The files analyzed here show port 32771 targeted in all attempted RPC access.

Top source addresses:

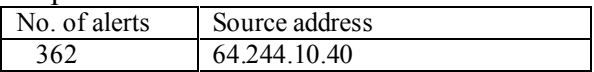

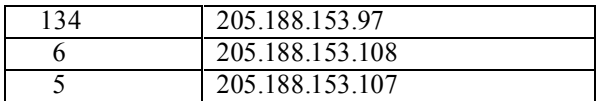

Top destination addresses:

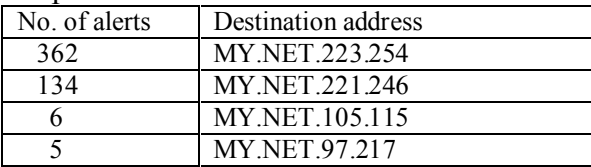

# **7.4.8. Queso fingerprint**

Queso is a port scanning tool used for OS fingerprinting. It allows the attacker to spoof its address and to choose ports to scan.

For more information:

http://www.securityfocus.com/frames/?focus=ids&content=/focus/ids/articles/portscan.ht ml

**Extination address**<br> **WANET.221254**<br> **WANET.221246**<br> **WANET.221246**<br> **WANET.105.115**<br> **Queso fingerprint**<br> **Queso fingerprint**<br> **Queso fingerprint**<br> **Queso fingerprint**<br> **Queso fingerprint**<br> **Queso fingerprintical**<br> **Oues** There has been some discussion on the two reserved bits in the TCP header, used by Queso as part of the OS fingerprinting activity and the proposed ECN (Explicit Congestion Notification) traffic, as published in the SANS' website: http://www.sans.org/y2k/ecn.htm

#### Top source addresses:

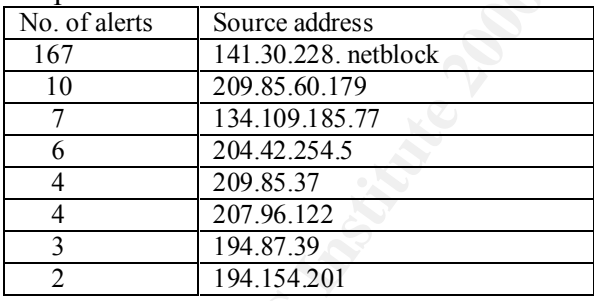

The files studied here show netblock 141.30.x.x with the highest indicents of this alert type. This netblock is assigned to an university in Germany:

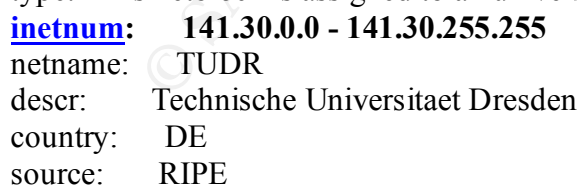

Top destination addresses: The 3D F A<sub>1</sub>999 B Fa37 2F94 9989 B F8B5 06E4 A169 4E46 A169 4E46 A169 4E46 A169 4E46 A169 4E46 A169 4E46 A169 4E46 A169 4E46 A169 4E46 A169 4E46 A169 4E46 A169 4E46 A169 4E46 A169 4E46 A169 4E46

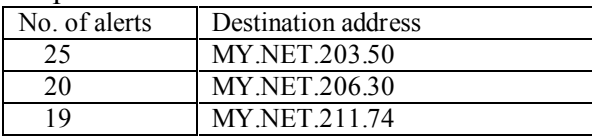

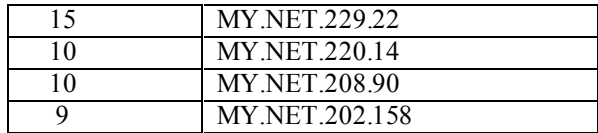

Top targeted ports for this alert type:

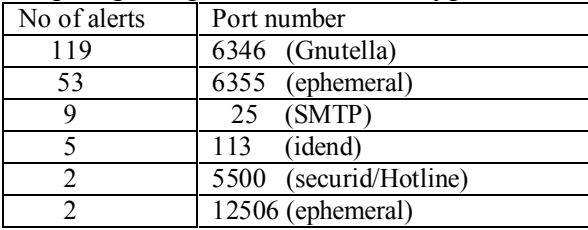

 $\mathbf{A} = \mathbf{A} \mathbf{A} + \mathbf{A} \mathbf{A} + \mathbf{A$ Also port 1 (tcpmux) was targeted with only one recorded alert.

## **7.4.9. WinGate 1080 Attempt**

Wingate, a proxy service for Windows computers, run on port 1080. There are known vulnerabilities related to this service:

Bugtraq ID 509: WinGate's Winsock redirector service is susceptible to a buffer overflow vilnerability that will crash all WinGate services.

CVE-1999-0290: The WinGate telnet proxy allows remote attackers to cause a denial of service via a large number of connections to localhost.

CVE-1999-0291: The WinGate proxy is installed without a password, which allows remote attackers to redirect connections without authentication.

CVE-1999-0441: Remote attackers can perform a denial of service in WinGate machines using a buffer overflow in the Winsock Redirector Service

CVE-1999-0494: Denial of service in WinGate proxy through a buffer overflow in POP3.

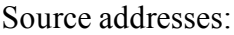

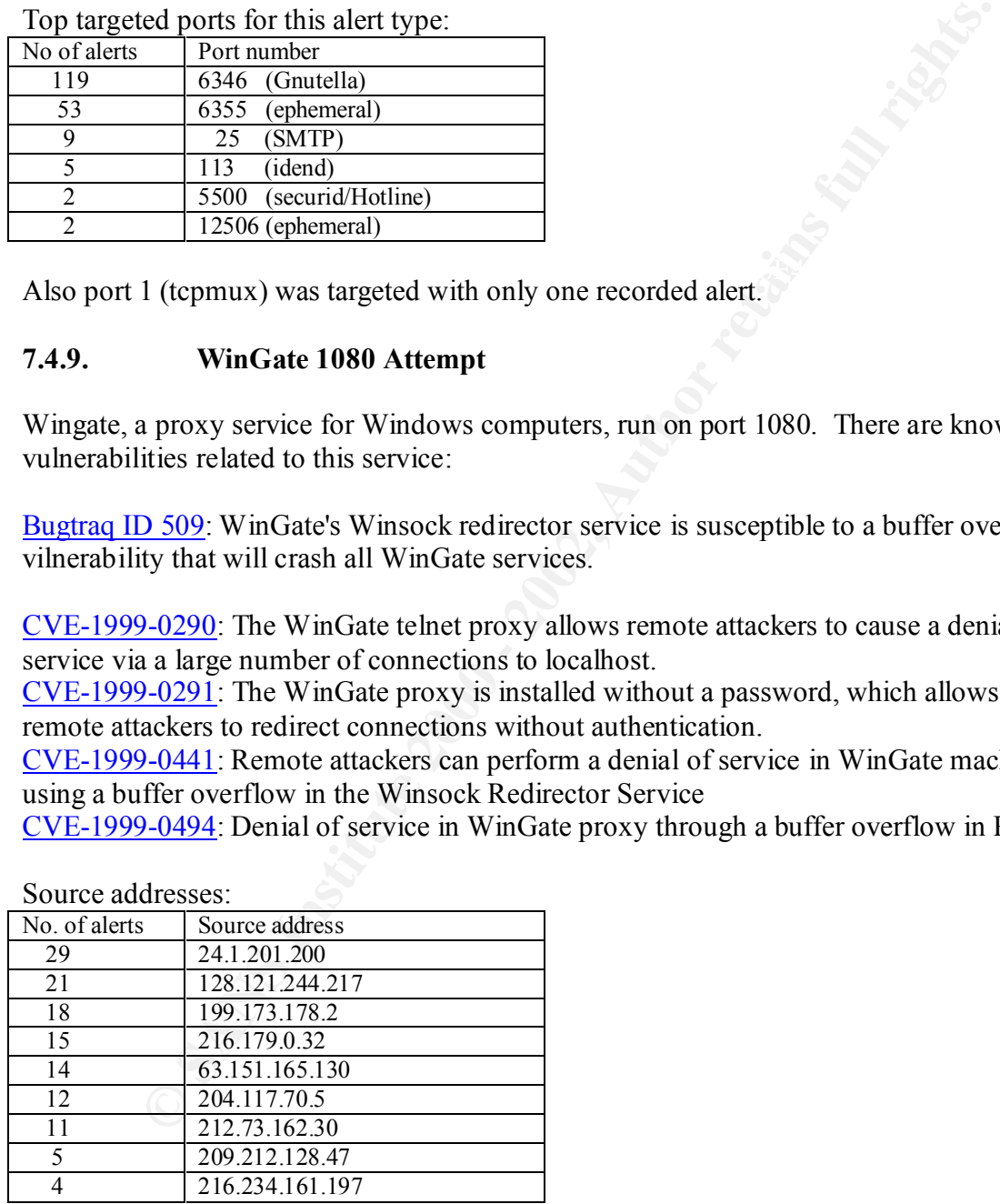

Destination addresses:

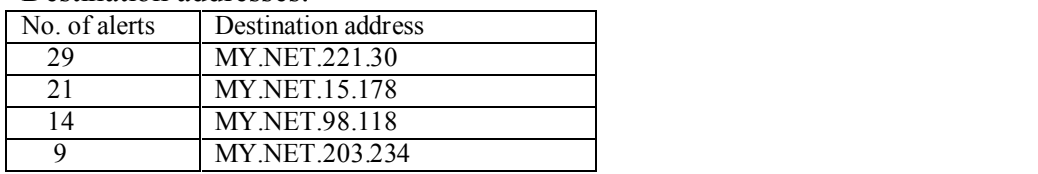

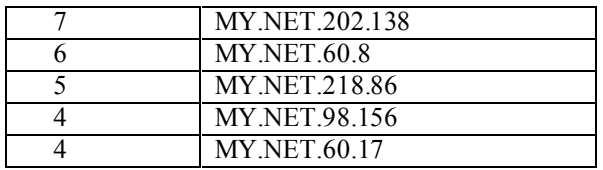

# **7.4.10. Tiny Fragments – Possible Hostile Activity**

IP fragmentation is used by attackers as an IDS evasion technique. This traffic needs to be investigated, but may not be malicious.

**Finy Fragments – Possible Hostile Activity**<br>
Institution is used by attackers as an IDS evasion technique. This traffic need<br>
and the malicious.<br>
<u>e addresses:</u><br>
<u>Source address</u><br>
<u>202.205.5.10</u><br>
64.80.90.53<br>
64.80.90.54<br> 73 64.80.90.36 **FA27 64.80.90.36** Top source addresses:<br>No. of alerts Source add Source address 202.205.5.10 64.80.88.99 202.96.96.3 64.80.90.84 64.80.90.55 64.80.89.149  $\frac{2}{2}$  61.140.75.5<br>61.136.61.6 61.136.61.68 61.134.9.133 202.101.43.220 111.111.111.111 61.155.13.3 61.140.75.3 61.134.9.134 1 210.12.160.130  $\overline{127.0.0}$ .1

Last entry on table shows reserved IP address 127.0.0.1.

Top destination addresses:

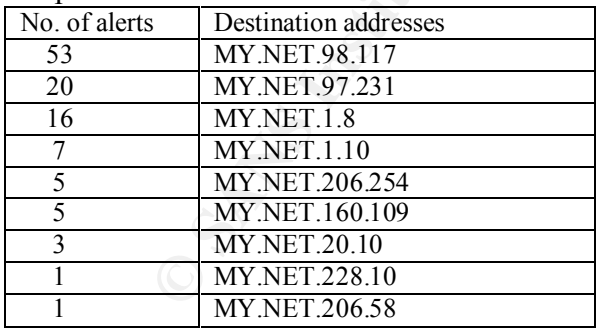

# **7.4.11. Null scan!**

 $K_{\rm eff}$  fingerprint  $\sim$  AF19  $R_{\rm eff}$  and  $\sim$   $R_{\rm eff}$  becomes designed by  $\sim$ Setting a different combination of TCP flags, as a reconnaissance technique, elicit response from a host with an opened targeted TCP port. In the case of null scanning, no TCP flags are set, and it is a stealth scanning techniques to avoid detection.

For more information:

Port scanning:

http://www.networkice.com/advice/Underground/Hacking/Methods/Technical/Port\_Scan /default.htm

#### Top source addresses:

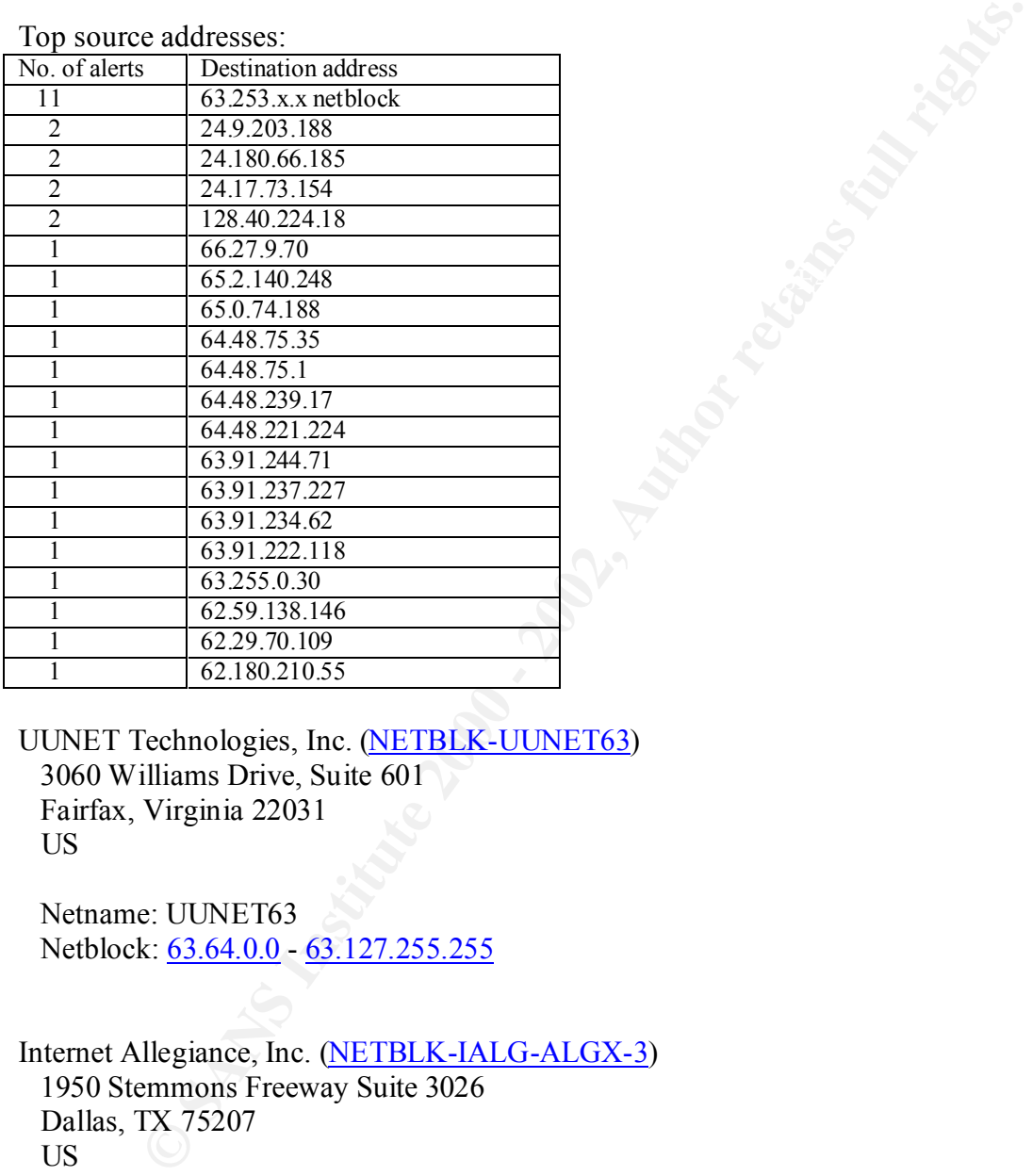

UUNET Technologies, Inc. (NETBLK-UUNET63) 3060 Williams Drive, Suite 601 Fairfax, Virginia 22031 US

 Netname: UUNET63 Netblock: 63.64.0.0 - 63.127.255.255

Internet Allegiance, Inc. (NETBLK-IALG-ALGX-3) 1950 Stemmons Freeway Suite 3026 Dallas, TX 75207 US

 Netname: IALG-ALGX-3 Netblock: 64.48.0.0 - 64.48.255.255

SplitRock Services, Inc (NETBLK-SPLITROCK99) 8665 New Trails Drive The, 77381 US

#### Netname: SPLITROCK99 Netblock: 63.252.0.0 - 63.255.255.255

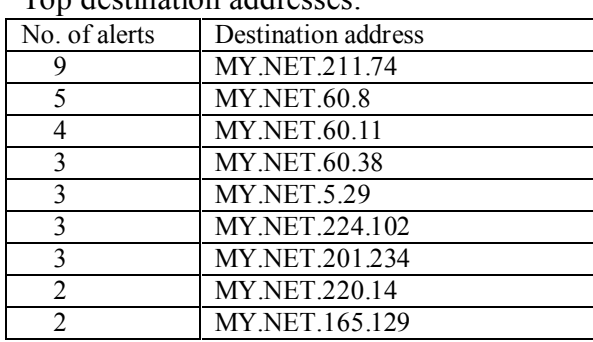

# Top destination addresses:

# Top destination ports for all Null scan alerts:

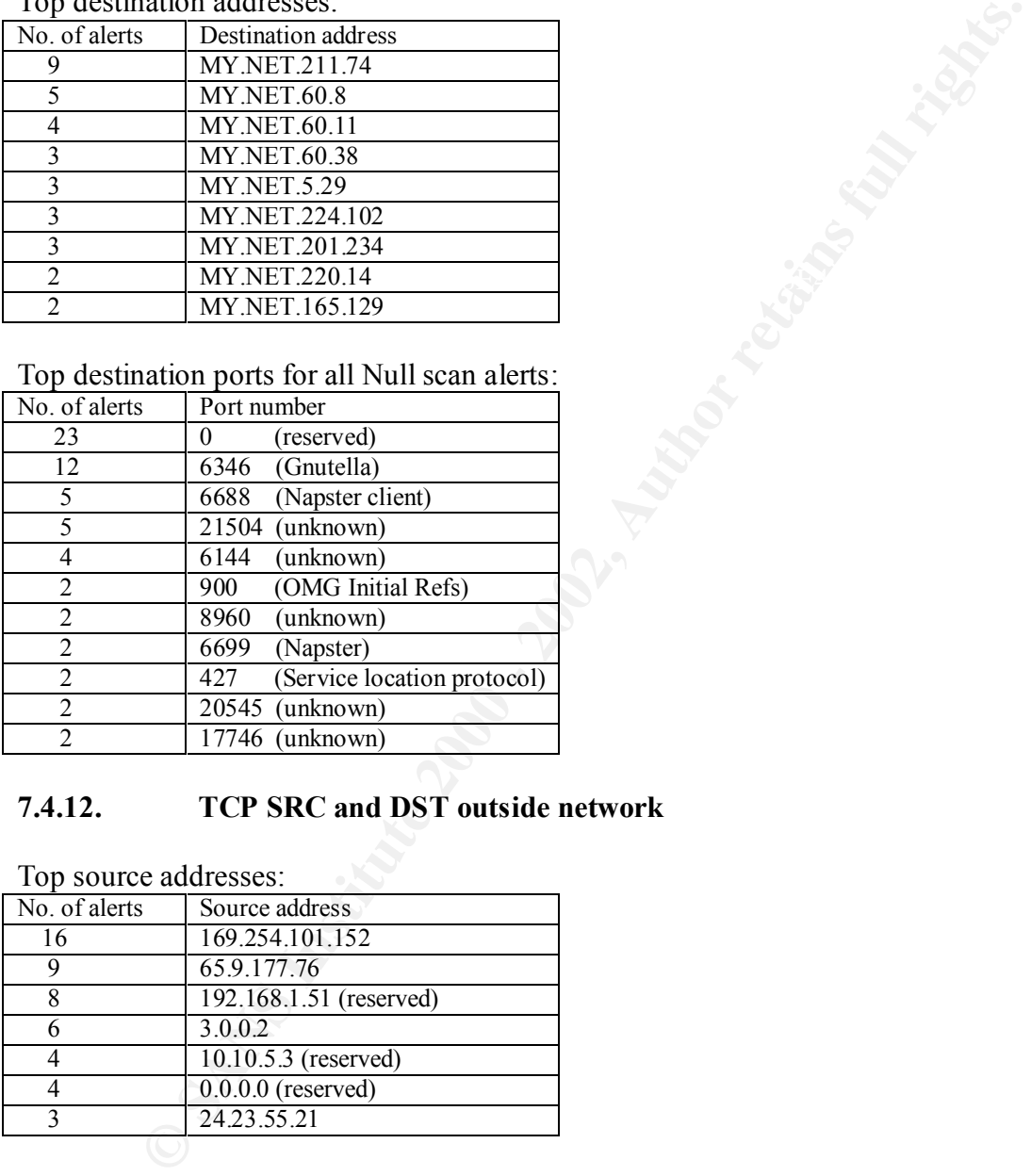

# **7.4.12. TCP SRC and DST outside network**

Top source addresses:

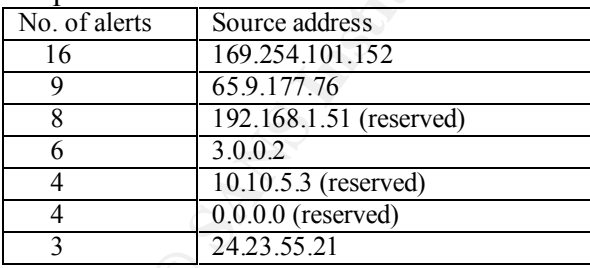

#### Top destination addresses:

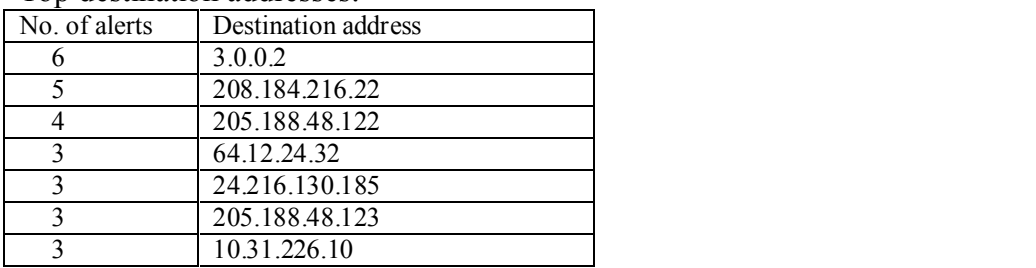

# **7.4.13. ICMP SRC and DST outside network**

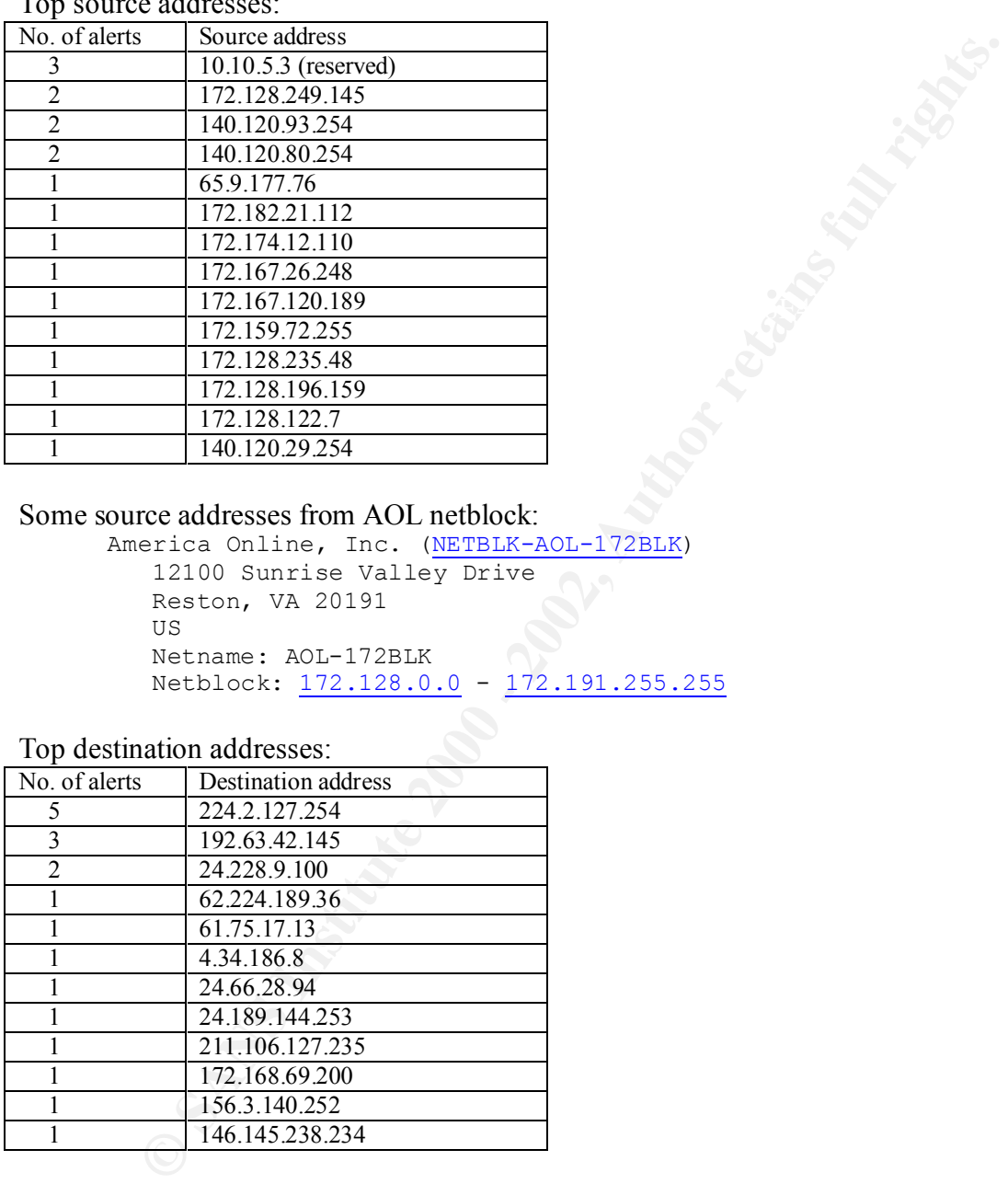

Top source addresses:

#### Some source addresses from AOL netblock:

```
America Online, Inc. (NETBLK-AOL-172BLK)
    12100 Sunrise Valley Drive
    Reston, VA 20191
    US
    Netname: AOL-172BLK
    Netblock: 172.128.0.0 - 172.191.255.255
```
#### Top destination addresses:

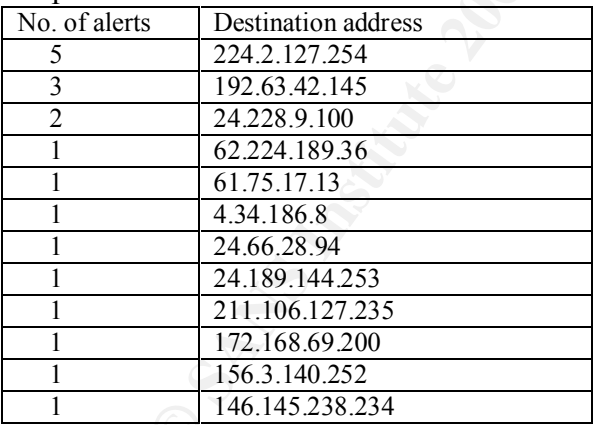

# **7.4.14. NMAP TCP ping!**

 $F^{24}$  fingerprint  $F^{24}$  and  $F^{24}$   $F^{24}$   $F^{24}$   $F^{24}$   $F^{24}$   $F^{24}$   $F^{24}$   $F^{24}$   $F^{24}$   $F^{24}$   $F^{24}$ NMAP is a scanning tool used for OS fingerprinting. Below port 53 is the most scanned port. DNS and SMTP are targeted because of their known vulnerabilities, for example:

CVE-1999-0010: Denial of Service vulnerability in BIND 8 Releases via maliciously formatted DNS messages.

CVE-1999-0024: DNS cache poisoning via BIND, by predictable query IDs.

CVE-1999-0274: Denial of service in Windows NT DNS servers through malicious packet which contains a response to a query that wasn't made.

For more information about NMAP: http://www.insecure.org/nmap/nmap\_doc.html

Top source addresses:

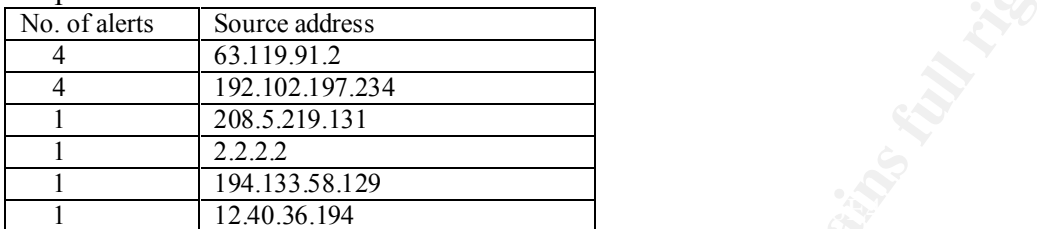

Top destination addresses:

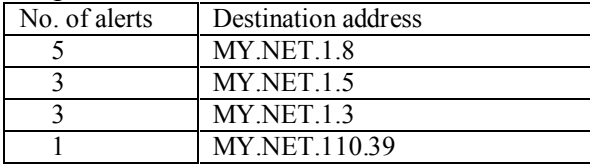

All destination port numbers:

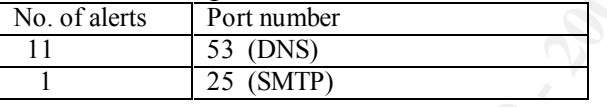

# **7.4.15. SNMP public access**

**E** addresses:<br> **CALL AUTER IN SURFACES**<br> **E** a Source address<br> **E** a Source address<br> **E** 22.2<br> **E 22.2**<br> **E 22.2**<br> **E 22.2**<br> **E 22.2**<br> **EXERCITE 2003, 2003**<br> **EXERCITE:**<br> **EXERCITE:**<br> **EXERCITE:**<br> **EXERCITE:**<br> **EXERCITE:** SNMP services may have the default configuration of "public" or "private" community string, which a remote system can query, change and use to gain control of the local system.

More information has been included on this practical's Assigment 1.

Top source addresses:

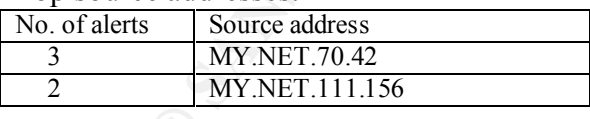

All the alerts listed above were all targeted to destination address MY.NET.50.154 on port number 161.

# **7.4.16. TCP SMTP Source Port traffic**

Key fingerprint = AF19 FA27 2F94 998D FDB5 DE3D F8B5 06E4 A169 4E46 Top source addresses:

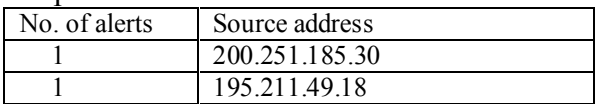

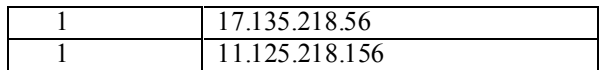

#### Top destination addresses:

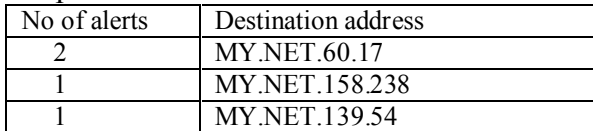

#### Destination ports:

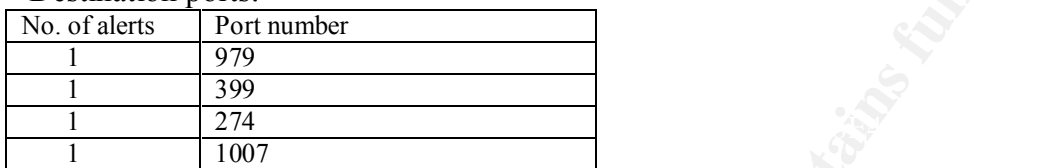

## **7.4.17. SUNRPC highport access!**

Top source addresses:

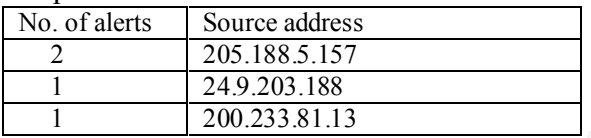

Top destination addresses:

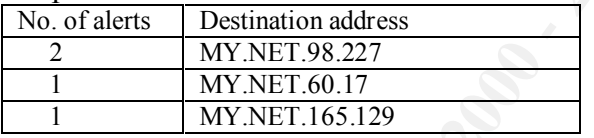

All destination ports are 32771. Some SunOS machines run portmapper on this port, therefore the attempted access to this high port.

For more information:

MYNET 60.12<br>
MYNET 158.238<br>
MYNET 158.238<br>
an ports:<br>
Prot number<br>
<sup>279</sup><br>
1979<br>
234<br>
1607<br>
SUNRPC highport access!<br>
enddresses:<br>
<u>Proteines eddress</u><br>
249.2003, ISB<br>
249.2003, ISB<br>
249.2003, ISB<br>
260.233.81.13<br>
200.233.81.1 http://www.networkice.com/advice/Exploits/Ports/32771/default.htm http://www.jammed.com/~jwa/hacks/security/h\_rpcinfo/00README http://www-4.ibm.com/software/security/firewall/about/nsa.htm

# **7.4.18. Russia Dynamo – SANS Flash 28-jul-00**

Only one occurrence of this event appears in the data analyzed with source and destination pair: MY.NET.203.50 – 194.87.6.79, respectively. Source port was 6346 which is associated with Gnutella.

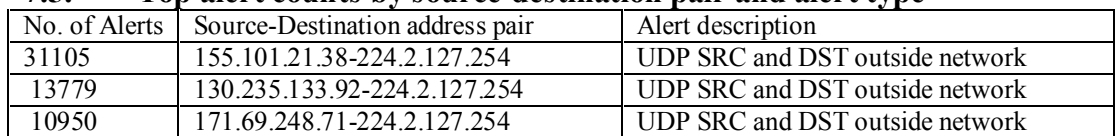

# **7.5.** Top alert counts by source-destination pair and alert type

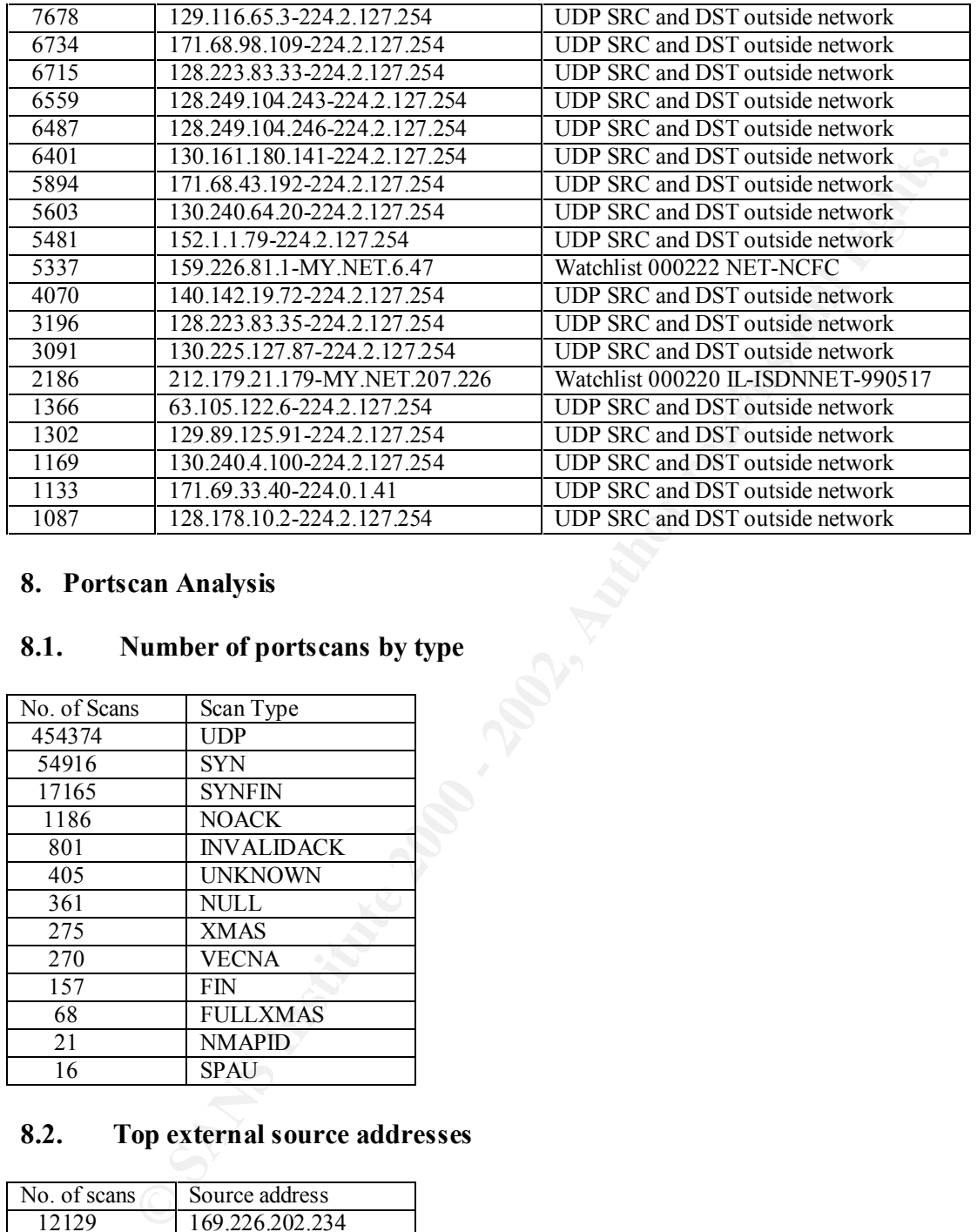

# **8. Portscan Analysis**

# **8.1. Number of portscans by type**

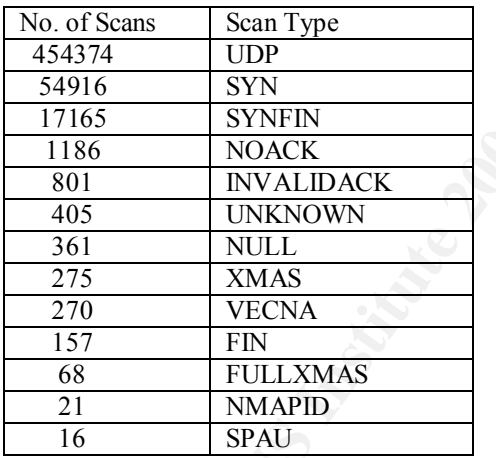

# **8.2. Top external source addresses**

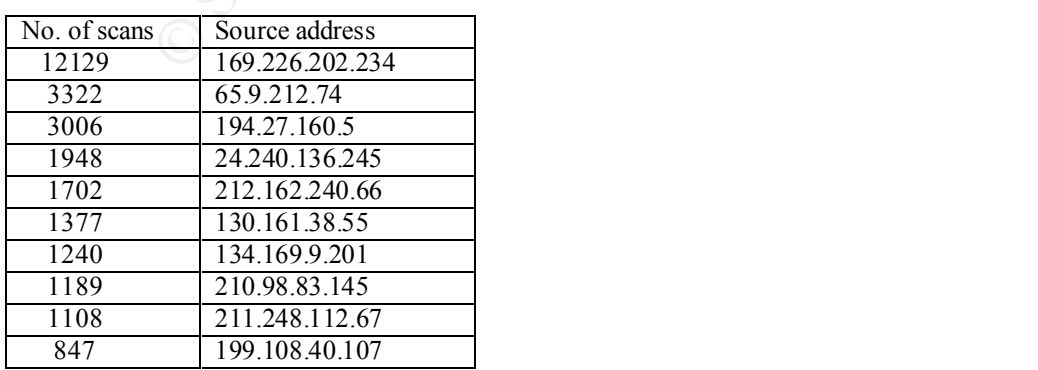

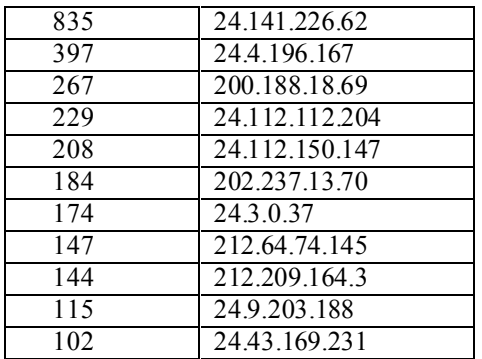

#### **8.3. Top internal source addresses**

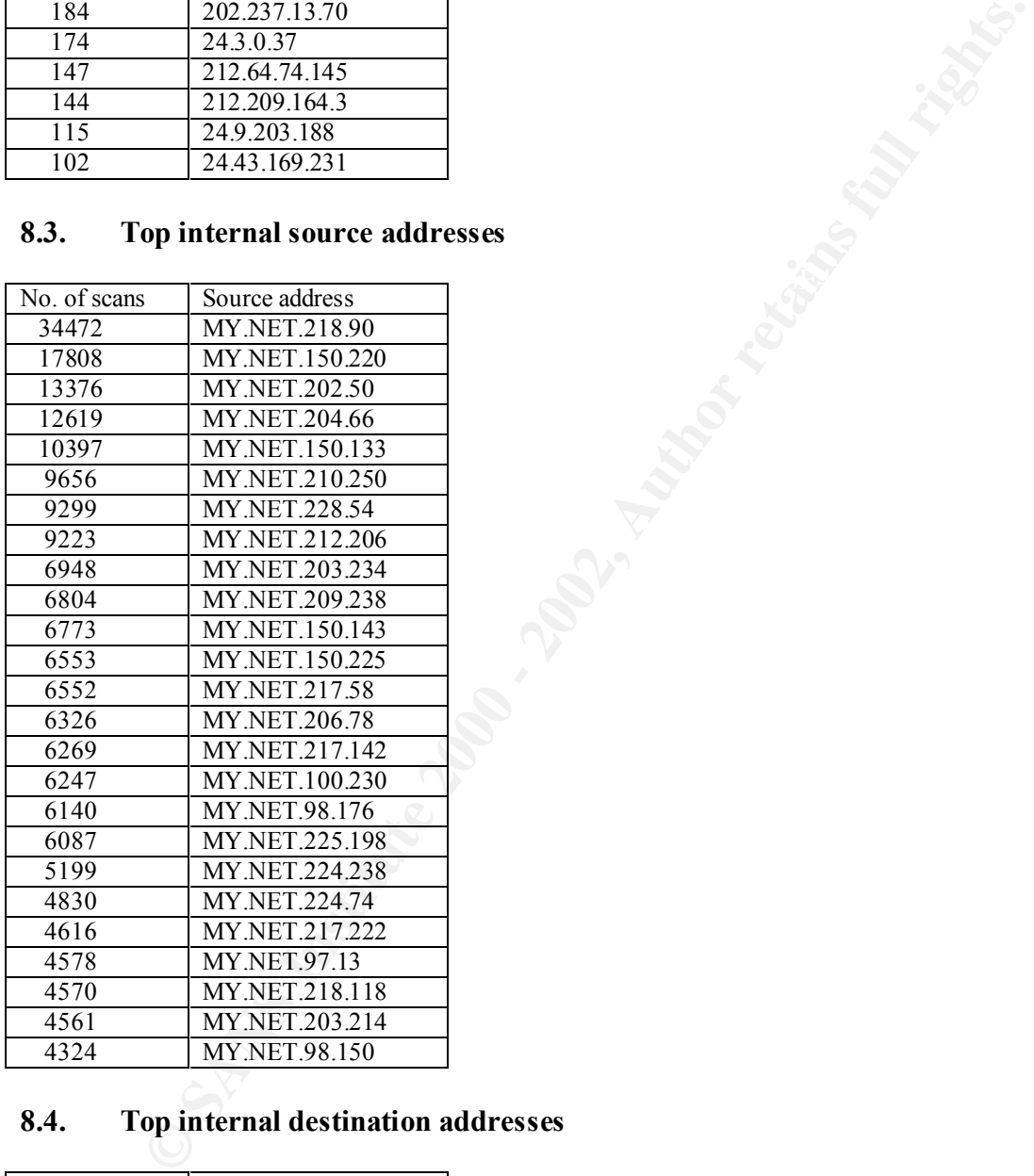

# **8.4. Top internal destination addresses**

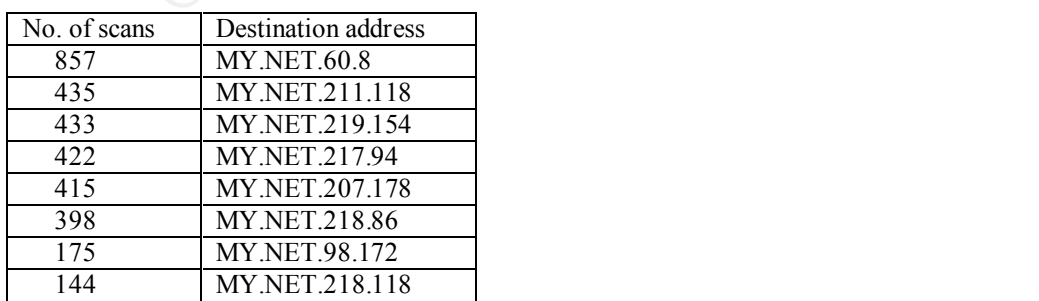

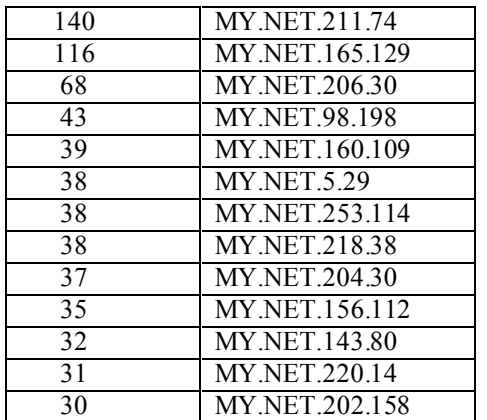

#### $R$  5 Top external destination addresses **8.5. Top external destination addresses**

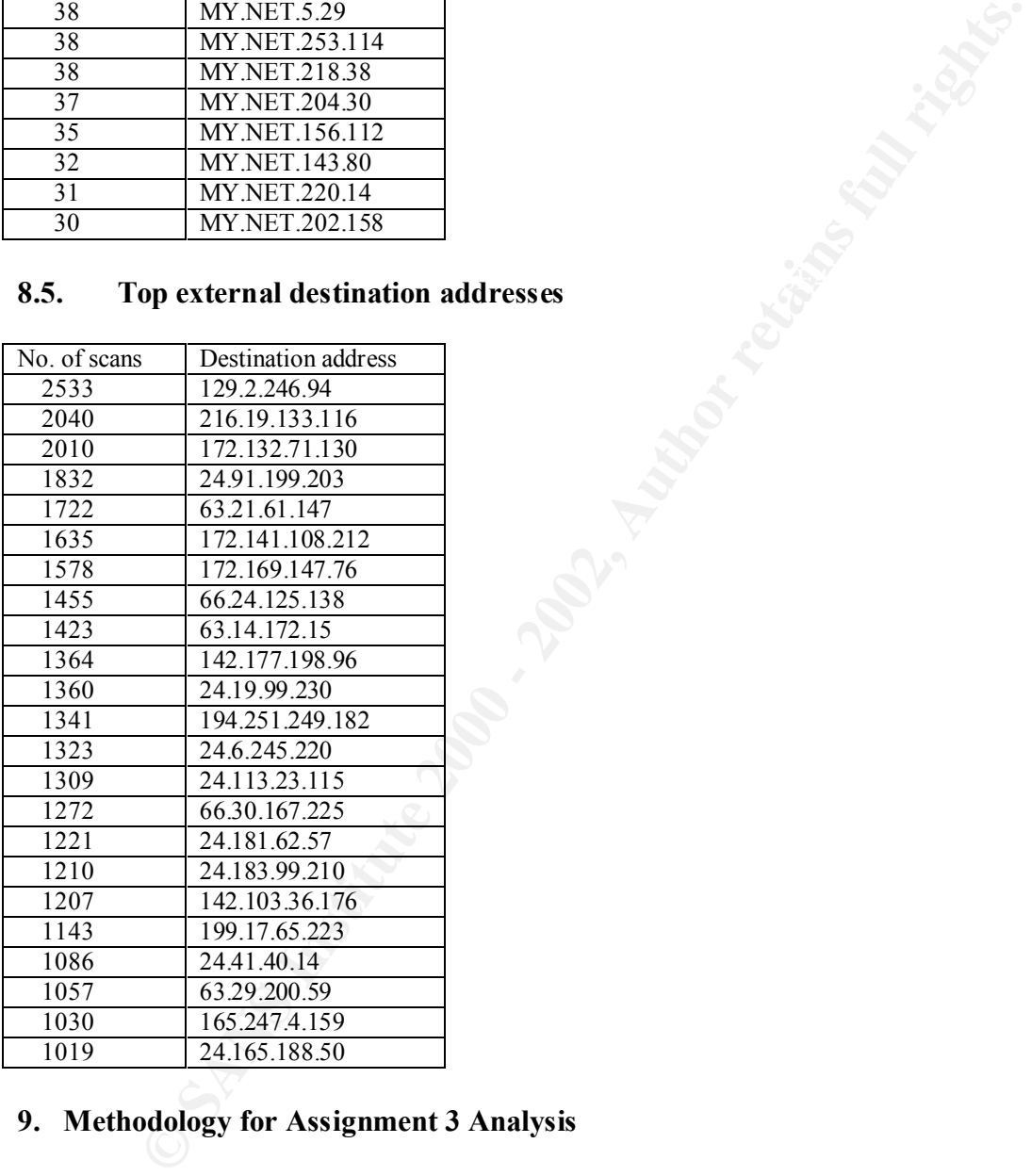

# **9. Methodology for Assignment 3 Analysis**

 $\mathcal{L}_{\mathcal{F}}$ This analyst did not have available a server with IIS to run Snortsnarf. Thanks to Chris Kuethe, GCIA, for the perl scripts published in the practical. Some modifications to the scripts were made to run the script under Windows 2000 and to change the way output was printed for ease of sorting.

# **9.1. Alert analysis methodology**

Alert files analyzed were: SnortA6.txt, SnortA3.txt, SnortAle.txt, SnortA35.txt and SnortA25.txt corresponding to dates Jan. 30, Feb. 3, Feb. 4, Feb. 6 and Feb. 11,

respectively. SnortA36.txt was not included in the analysis because it duplicates data included in SnortA35.txt.

Refer to script alertcount.pl for flags to get total counts, counts by source and destination addresses for each type of alert recorded. Flag settings were added to the script for tracking purposes. Flags \$a, \$i and \$l were not used by this analyst but were kept in the script. Only input lines with alerts were analyzed by this script. The modified version of this script is included in this practical for future reference.

Subncount.pl was written and used to combine counts by IP addresses' second or third octects when individual counts were small and made sense to present the information in this fashion. This script is included in this practical for future reference.

# **9.2. Port scan analysis methodology**

or each type or and theoretical for the setting setting were atted to the scriptuation process. Flags Sa, Si and SI were not used by this analyst but were kept in type or any setting the standard for future reference.<br>
The Scan files analyzed were: SnortS8.txt, SnortS7.txt, SnortS26.txt, SnortS2.txt, SnortS2ca.txt, SnortS34.txt, SnortS32.txt, SnortS28.txt and SnortS27.txt corresponding to dates Jan. 21, Jan. 30, Feb. 1, Feb. 4, Feb. 5, Feb. 6, Feb. 7, Feb. 9 and Feb. 10, respectively.

Scanalyze perl script, from Chris Kuethe, was used to parse data before counting.

Scancount.pl was changed to create output easier to sort. The modified version of this script is included in this practical for future reference.

# **9.3. Alertcount.pl script**

# Modified alertcount.pl, original from Chris Kuethe

# Uncomment needed flags #\$d="-d";  $#$ \$s="-s"; #\$p="-p"; #\$t="-t"; #\$q="-q"; #\$v="-v"; #\$a="-a";

unless (defined(\$d) ||defined(\$s) ||defined(\$q) ||defined(\$p) ||defined(\$t) ||defined(\$v)){

print "you need to specify at least one action flag\n";

print "\t-d \tprint the destination hosts\n";

print " $t-s$  \tprint the source hosts $\ln$ ";

print "\t-p \tprint the attacker/target pair\n";

print " $\text{t-t}$  \tprint the attack types $\infty$ ";

print " $\text{t-q}$  \tbe quiet and print the total number of detects $\text{n}$ ";

print " $\text{t-v}$  \the verbose and print everything \n";

print "\t-a \tprocess all (don't ignore portscans)\n";

```
(sy) coc oculous(syl)<sup>1</sup><br>
(sy) coco oculous(syl)<sup>1</sup><br>
if the '-q' and '-v' flags are mutually exclusive.\n";<br>
it 1;<br>
list contains case-sensitive patterns, one per line<br>
s, which, if found in the alert, cause processing of<br>
if (defined($i)) \{print "\t-i=file\tread a list of patterns to skip from \ln";
         print "\t-l=n\tthreshold before printing\n";
         exit 1;
         }
if (defined(v) & & defined(v)){
         print "the '-q' and '-v' flags are mutually exclusive.\n";
         exit 1;
         }
#the skip list contains case-sensitive patterns, one per line
#of strings, which, if found in the alert, cause processing of
#that alert to be skipped.
         open(SKIPLIST,$i) || die "can't open skip list \"$s\" ! ($!)\n";
         while ()chomp;
                  push(Q_5kiplist, \S)}
         close SKIPLIST;
}
while (\leq){
         chomp;
         #make sure we have a log line
         unless (\wedge Q \upharpoonright^* \wedge E)/\{ \text{next } \};
```
#assuming that there are any alerts we're not interested in, we skip them #here. portscans shouldn't be that interesting, since we have all the #output from the portscan logger.

```
$skipthis=0;
if (( /spp_portscan/i ) && ( !defined($a) )){ next; }
foreach $s (@skiplist){
         if ( \$ = \sqrt{\$s/ } ){ \$skipthis=1; }
\}; if (\skipthis) \{ next; \}($timestamp,$desc,$ip)=split(\wedgeQ [**] \E/, $_);
($src, $arrow, $dst) = split(//, $ip);
($s[h,$s p)=split(/:/,$src);
($d h,$d p)=split(\frac{1}{2},$dst);
$pkey = "$\{s\; h\} - \${d\; h}\}XXX\$desc";
$skey = "$\{s \ h\} XXX\$desc";\delta d \text{key} = \frac{1}{\delta} \{d_h\} \text{XXX} \delta \text{desc}";
```

```
$atype$8desc$ += 1;
\langle \text{Spin} \rangle += 1;
\text{Sasrc} \{\text{Sskey}\} \equiv 1;
```

```
22 (× 3/5 III) 7 + 1,<br>
22 ("S(d_h}") + - 1;<br>
22 ("S(d_h}") + = 1;<br>
28((S0))||(Sv)){<br>
rpintf "%8d'dSkey'n", Satype (Skey);<br>
printf "%8d'dSkey'n", Satype (Skey);<br>
(Sconnection,Scrime) = split(/XXX/, Skey);<br>
printf "Scrime't
\{\hspace{.1cm}\}foreach $key (sort keys(%as2)){
         \text{Sadst} \{\text{Sdkey}\} \rightleftharpoons 1;
         $at2{$desc} += 1;
         \pr2{\^r\{s_h\}}-{\$d_h\}'' += 1;
         sas2{"${s h}"} += 1;
         $ad2{'''}\${d_h}''\} += 1;
}
if (((!\$q)\&\&(\$t))||(\$v))foreach $key (sort keys(%atype)){
                  printf "%8d\t$key\n", $atype{$key};
         }
}
if (((!\$q)\&\&(\$d))||(\$v))foreach $key (sort keys(%adst)){
                  (\text{Sconnection}, \text{S crime}) = \text{split}(/XXX/ \text{, } \text{Skey});
                  printf "$crime\t%6d\t$connection\n", $adst{$key};
         }
}
if (((!\$q) \&\&(\$s)) || (\$v))foreach $key (sort keys(%asrc)){
                  (\text{Sconnection}, \text{S crime}) = \text{split}/(\text{XXX}/\text{,} \text{Skey});
                  printf "$crime\t%6d\t$connection\n", $asrc{$key};
         }
}
if (((\frac{1}{2}q)\&&(\frac{1}{2}p))||(\frac{1}{2}v))foreach $key (sort keys(%pair)){
                  (\text{Sconnection}, \text{S crime}) = \text{split}(/XXX/ \text{, } \text{Skey});
                  printf "$crime\t%6d\t$connection\n", $pair{$key};
         }
}
if ((\$t)\&\&(\$q))foreach $key (sort keys(%at2)){
                  printf "%7d\t$key\n", $at2{$key};
         }
}
if ((\text{Sd})\&\&(\text{Sq}))foreach $key (sort keys(%ad2)){
                  printf "%7d\t$key\n", $ad2{$key};
         }
}
if ((\$s) \&\&(\$q))printf "%7d\t$key\n", $as2{$key};
         }
}
```

```
if ((\$p) \&\&(\$q))foreach $key (sort keys(%pr2)){
               printf "%7d\t$key\n", $pr2{$key};
       }
}
```
# **9.4. Subncount.pl script**

```
#number of significant octects, valid numbers 2 or 3
$no=3;
```

```
ubncount.pl script<br>
of significant octects, valid numbers 2 or 3<br>
ingerprint 36 MY.NET.211.74<br>
{<br>
(count, Sip) = split(\land V, S.);<br>
d, Strd, Sfth) = split(\land V, Sip);<br>
ther the octects to act as key<br>
= 2) { (Sno=3)) 
\#\text{Queso fingerprint} 36 MY.NET.211.74
# expected input line, separated by tabs:
while (\le){
  chomp;
 ($desc, $count, \sin) = split(\wedget/, $_);
 (\frac{\text{fs}}{\text{st}}, \frac{\text{sf}}{\text{st}}, \frac{\text{st}}{\text{st}}); \frac{\text{st}}{\text{st}}); \frac{\text{st}}{\text{st}}# put together the octects to act as key
 if (($no==2) \parallel ($no==3)) {
    if (\text{Sno}==2) {
   \text{Ssubn} = \text{join}("".\ } else {
     \text{Ssubn} = \text{join}("".\ }
 }
  \text{Subnkey} = \text{``}\$ \{ \text{subn} \} \}XXX$desc";
  sasubnet{ssubnkey} += scount;
}
foreach $key (sort keys(%asubnet)){
```

```
(\text{Sconnection}, \text{S crime}) = \text{split}/(XXX), \text{Skey};
  printf "$crime\t%6d\t$connection\n", $asubnet{$key};
}
```
# **9.5. Scancount.pl script**

```
\#\$v="-v";
#$d="-d";
\#$s="-s";
#$p="-p";
#$t="-t";
#$f="-f";
#$v="-v";
```
unless (defined(\$d) ||defined(\$s) ||defined(\$p) ||defined(\$t) ||defined(\$v)){ print "you need to specify at least one action flag\n";

```
EXECUTE:<br>
Interaction imaging analysis of the section of methods of the section of the section of the section of the section of the section of the section of the section of the section of the section of the section of th
while (\diamond) {
\left\{ \right\}print "\t-d \tprint the target hosts\n";
        print "\t-s \tprint the attacking hosts\n";
        print "\t-p \tprint the attacker/target pair\n";
        print "\t-t \tprint the attack type\n";
        print "\t-f \twatch for fingerprinting attempts\n";
        print "\text{t}-\text{v} \the verbose and print everything \n";
        print "\t-l=n\tconnection threshold before printing\n";
        exit 1;
        }
$l = 0 unless defined($1);
        chomp;
        ($date, $time, $src, $dst, $scantype, (a)scanopts) = split;
        \text{Spkey} = \text{``Ssrc-Sdst''};unless (($scantype = \sim /SYN/)||($scantype = \sim /UDP/)||($scantype = \sim /FIN/)){
                ++$fsrc{$src};++\$fdst{\$dst};
                ++$fpr{$pkey};
                ++$ftyp{$scantype};
                }
       ++$asrc{$src};
       ++\ sadst { \s dst };
       ++$type{$scantype};
        ++$pair{$pkey};
#}
if ((\$t)||(\$v)){
        print "\n\nUnique Scan Types\n================\n\n" if ($v) ;
        foreach $key (sort keys(%type)){
                if(($f)&&($ftyp{$key}>0)){ $fp="\t(fp)"; }else{ $fp=""; }
                printf "%8d\t$key $fp\n", $type{$key} unless ($type{$key} \langle $l);
        }
}
if ((\$d)\|(\$v))\}print "\n\nUnique Targets\n==============\n\n" if (\$v);
        foreach $key (sort keys(%adst)){
                if(($f)&&($fdst{$key})){$fp="\t(fp)";}else{$fp="";}
                printf "%8d\t$key $fp\n", $adst{$key} unless ($adst{$key} < $l);
        }
}
if ((\$s)||(\$v)){
        print "\n\nUnique Attackers\n================\n\n" if (\mathcal{V});
```

```
foreach $key (sort keys(%asrc)){
              if(($f)&&($fsrc{$key})){$fp="\t(fp)";}else{$fp="";}
              printf "%8d\t$key $fp\n", $asrc{$key} unless ($asrc{$key} < $l);
       }
}
if ((\$p)||\$v)){
       print "\n\nUnique Attacks/Targets\n=====================\n\n" if (\$v);
       foreach $key (sort keys(%pair)){
              if(($f)&&($fpr{$key})){$fp="\t(fp)";}else{$fp="";}
              printf "%8d\t$key $fp\n", $pair{$key} unless ($pair{$key} < $l);
       }
}
```
# **10. References**

[1] Stevens, W. Richard; "TCP/IP Illustrated, Volume 1"; Pages 34-35; 1994.

This is a partial list of Internet references used during the preparation of this practical:

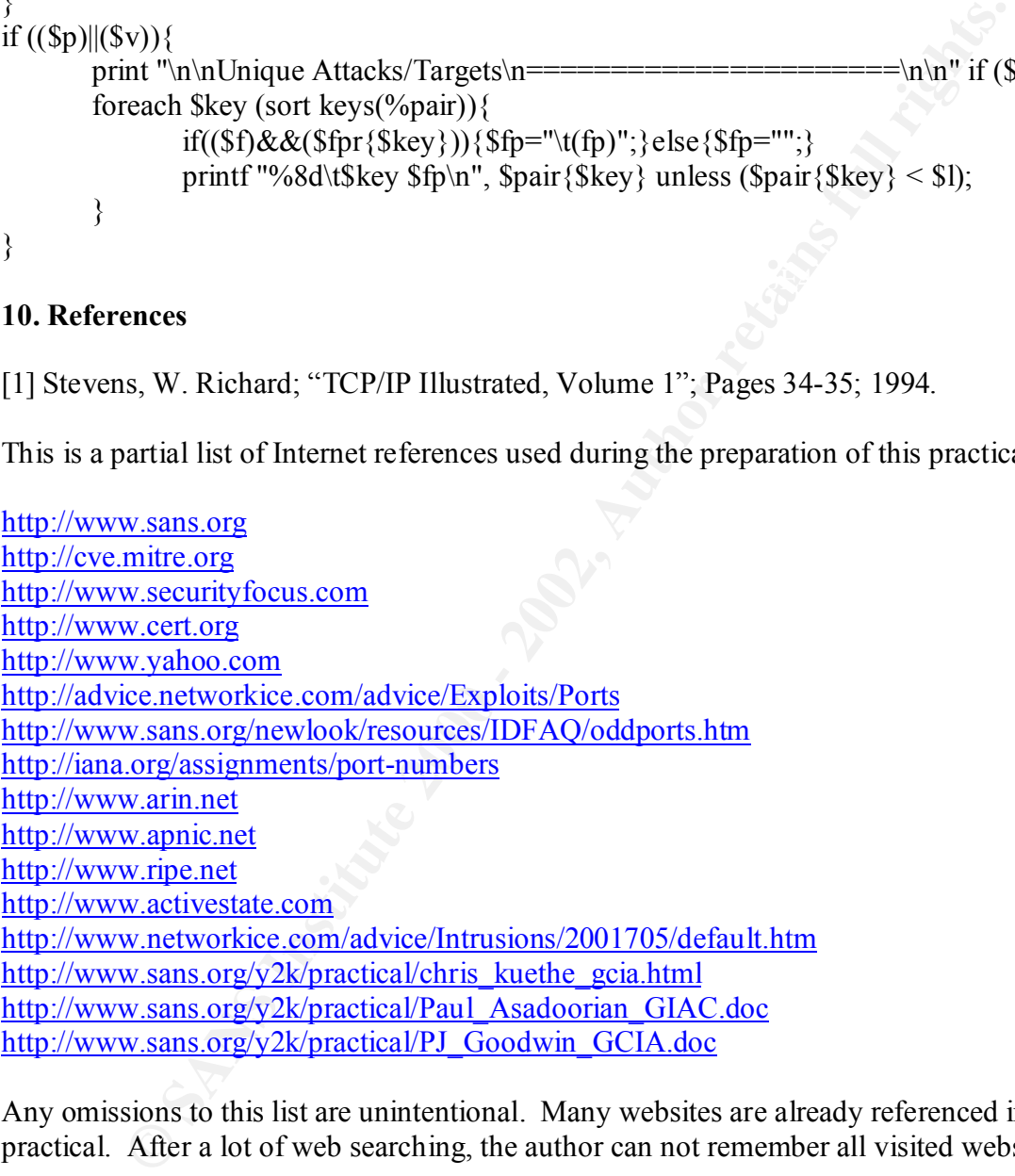

Any omissions to this list are unintentional. Many websites are already referenced in the practical. After a lot of web searching, the author can not remember all visited websites.